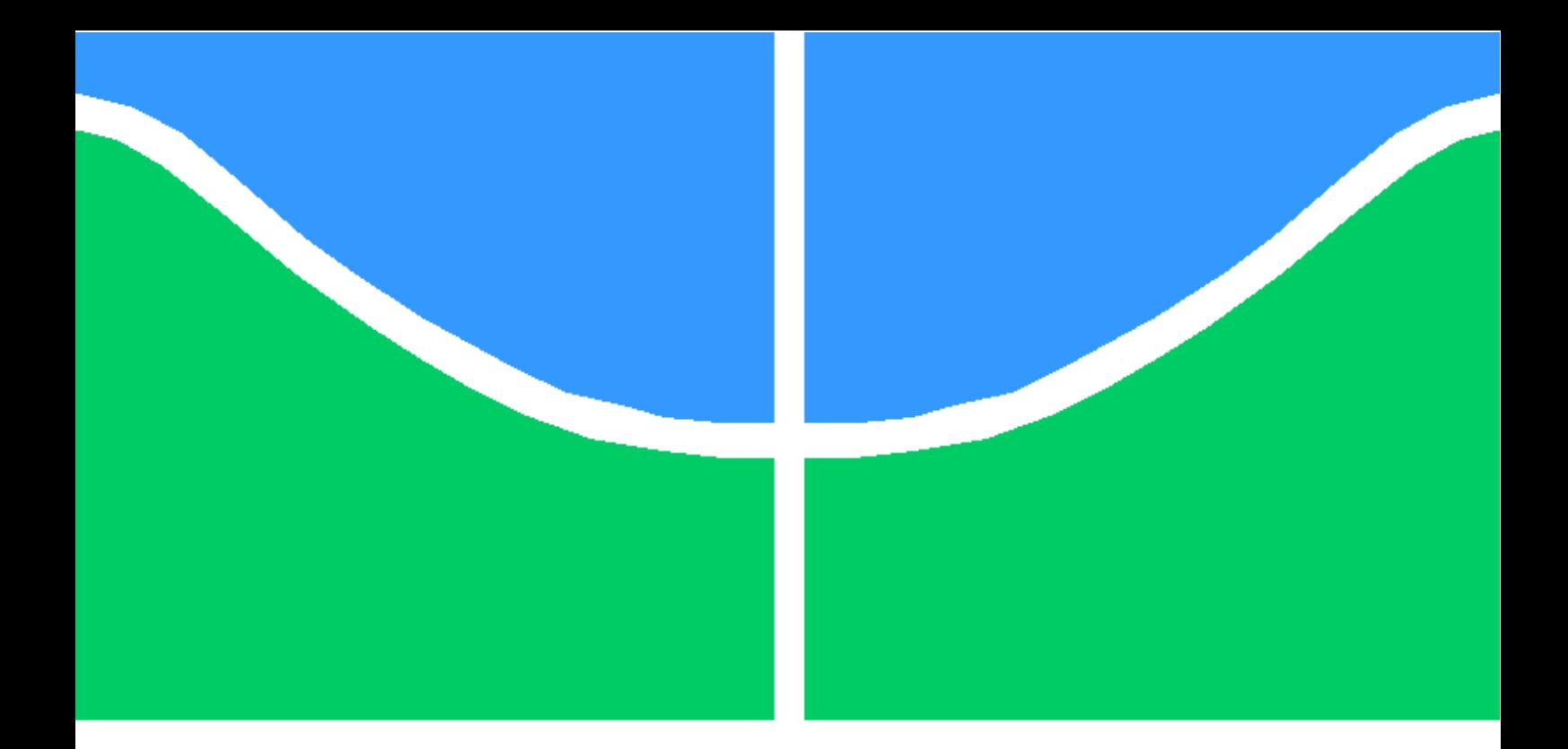

# TRABALHO DE CONCLUSÃO DE CURSO

# ANÁLISE DOS IMPACTOS DA INSTALAÇÃO DE GERAÇÃO DISTRIBUÍDA FOTOVOLTAICA NA REDE ELÉTRICA: DETERMINAÇÃO DO TEMPO MÍNIMO DE SIMULAÇÕES

Antônio Alves de Souza Neto Orientador: Prof. Dr. Anésio de Leles Ferreira Filho

Brasília, dezembro de 2018

# UNIVERSIDADE DE BRASÍLIA

FACULDADE DE TECNOLOGIA

UNIVERSIDADE DE BRASILIA Faculdade de Tecnologia

# TRABALHO DE CONCLUSÃO DE CURSO

# ANÁLISE DOS IMPACTOS DA INSTALAÇÃO DE GERAÇÃO DISTRIBUÍDA FOTOVOLTAICA NA REDE ELÉTRICA: DETERMINAÇÃO DO TEMPO MÍNIMO DE SIMULAÇÕES

Antônio Alves de Souza Neto

Relatório submetido ao Departamento de Engenharia Elétrica como requisito parcial para obtenção do grau de Engenheiro Eletricista

Banca Examinadora

Prof.Dr.Anésio de Leles Ferreira Filho, ENE/UnB Orientador

Daniel Vieira , ANEEL Examinador externo

Priscilla Araújo Juá Stecanella, IFGoiano Examinador externo

# Dedicatória

Dedico este trabalho aos meus pais, Edson e Walderês, meus exemplos de amor, carinho e dedicação.

Antônio Alves de Souza Neto

#### Agradecimentos

Agradeço primeiramente a Deus, por sempre me dar amparo e força nos momentos que mais preciso.

Aos meus pais, Edson e Walderês, por sempre me apoiarem em minhas decisões. Vocês são a minha motivação para ser uma pessoa melhor todos os dias.

Aos meus irmãos, Cris, Didiu, Ciciu, Juninho e Neia, por sempre terem acreditado em mim.

A toda minha família, pela torcida e palavras de carinho.

Aos amigos, Kássia, Priscila, Túlio, Ana Veloso, Carol, Debs, Marina, Lana, Joyce, Pedro, Lukas, Jacque, Marie, Júlia, Annabella, Marcos, Augusto, Ana Luiza e Maria Beatriz. A caminhada ao lado de vocês foi bem mais divertida.

Ao querido amigo, Lúcio Sidney que durante toda a graduação me ajudou emprestando algum material, resolvendo algum exercício ou dando conselhos.

Ao meu orientador, Prof. Anésio de Leles que acreditou no meu potencial e nunca permitiu que eu entregasse menos que o meu melhor. Você é um exemplo de profissional e pessoa.

À Priscilla Juá pelas horas de reuniões e ajuda nos momentos de desespero.

Ao Wesley Rodrigues pelas sugestões e questionamentos que deram a esse trabalho profundidade.

Aos colegas do Laboratório de Redes Elétricas Inteligentes, pelas conversas, debates e almoços.

Aos queridos, Augusto e Fernando que me deram todo o suporte necessário nesse último semestre.

À Companhia Energética de Brasília pelo apoio ao projeto.

À Universidade de Brasília, por ter me ajudado a construir a pessoa que eu sou.

Antônio Alves de Souza Neto

#### RESUMO

A produção de energia elétrica por meio de fontes renováveis tem-se constituído uma nova tendência para a sociedade, uma vez que existe a necessidade de se diversificar a matriz energética devido à escassez de recursos. Em função disso, é possível constatar que a Geração Distribuída Fotovoltaica (GDFV), dentre outras, caracteriza-se como uma crescente e importante forma de produção de energia elétrica. Com a popularização da GDFV, faz-se necessária a realização de estudos voltados à análise dos seus impactos causados nos sistemas de distribuição. Considerandose os aspectos ora mencionados, surgiu a ideia de desenvolvimento deste estudo que tem como objetivo principal a identicação dos tempos mínimos necessários de simulações computacionais para se obter resultados conáveis nas análises dos impactos de GDFV nas tensões, perdas técnicas e pico de demanda. Para tanto, são empregadas ferramentas estatísticas como análise de estacionariedade e o coeciente de variação sobre resultados de simulações de 421 alimentadores de uma distribuidora do centro-oeste brasileiro. De posse dos resultados destas análises efetuadas para cada um dos alimentadores, são identificados os tempos mínimos demandados para a obtenção de indicadores voltados para toda a distribuidora. Neste caso, os resultados dos três métodos empregados são avaliados comparativamente via Teste-Z. A obtenção de resultados conáveis com o menor de tempo de simulação possível, minimiza os esforços computacionais e otimiza o processo de análise dos impactos.

Palavras-Chave: Geração Distribuída Fotovoltaica; Impactos; Sistemas de Distribuição.

### ABSTRACT

The electricity energy produced from renewable power sources has been a new tendency for the society, since there is a demand for the diversification of the energy mix due to the lack of resources. Based on this prospect, ir is clear that the installation of Photovoltaic Distributed Generation (PDG) is an emerging and interesting way of electricity production of electrical energy. Moreover, it is necessary the realization of studies to analyze the impacts caused by the integration of this new source in power distribution systems because of the popularization of this installation. Considering the previous arguments, a new study is proposed to determine the minimum simulation time so that reliable data are obtained from the analysis of the impact of PDG penetration on voltage, technical losses and peak demand. In order to obtain the desirable results, statistical tools, as stationarity analysis and coefficient of variation, are applied to the outcomes of 421 simulations, made for each feeder from a utility localized on the midwest region of Brazil. These results allow the computation of the minimum time required, which is crucial to obtain useful indicators for the utility. By using the Z-Test, it is possible to compare the results from the three methods applied along this study. Reliable results obtained with minimum simulation times, reduces computational efforts and optimizes the process of impact analysis.

Keywords: Photovoltaic Distributed Generation; Impacts; Power Distribution Systems.

# SUMÁRIO

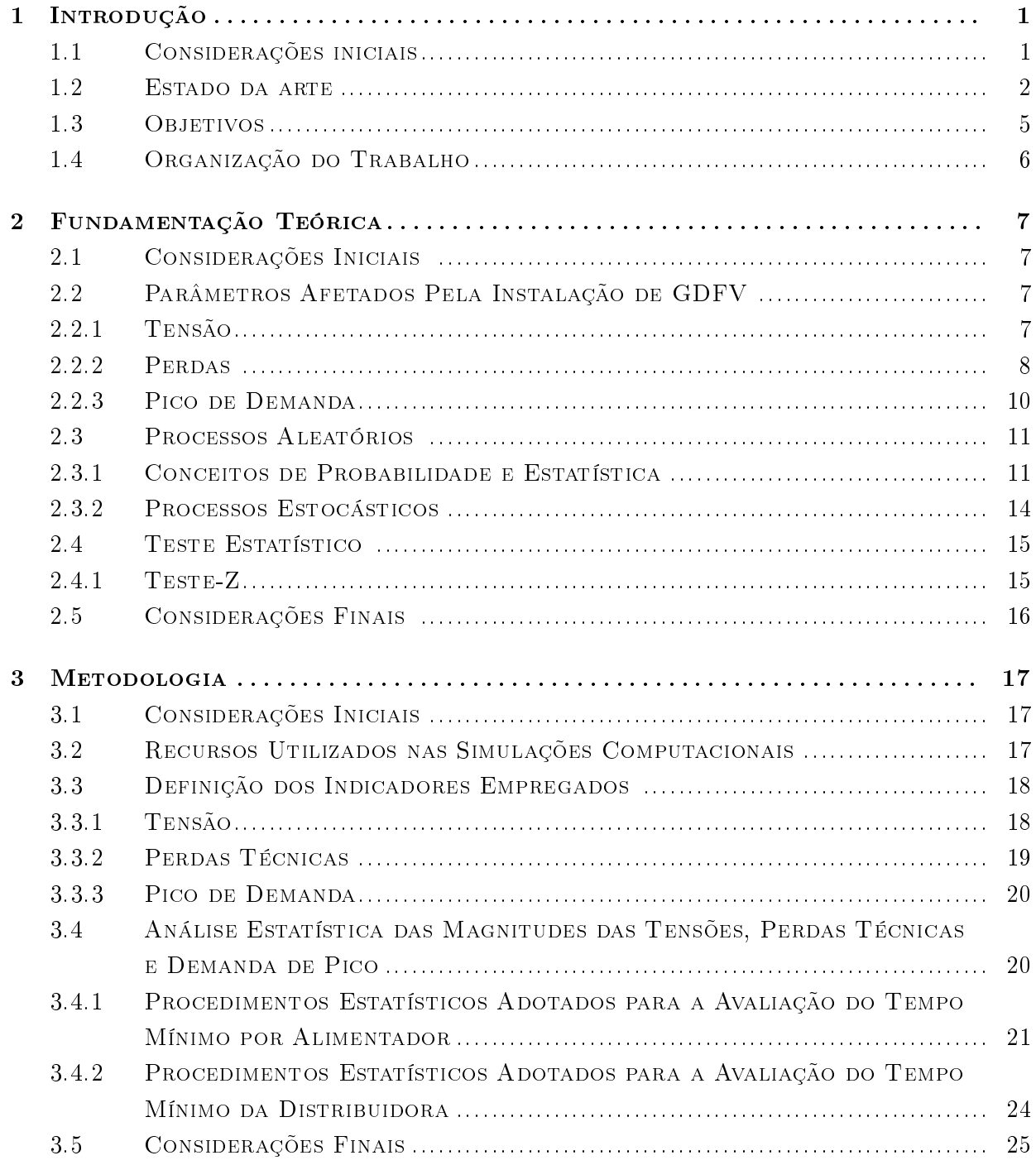

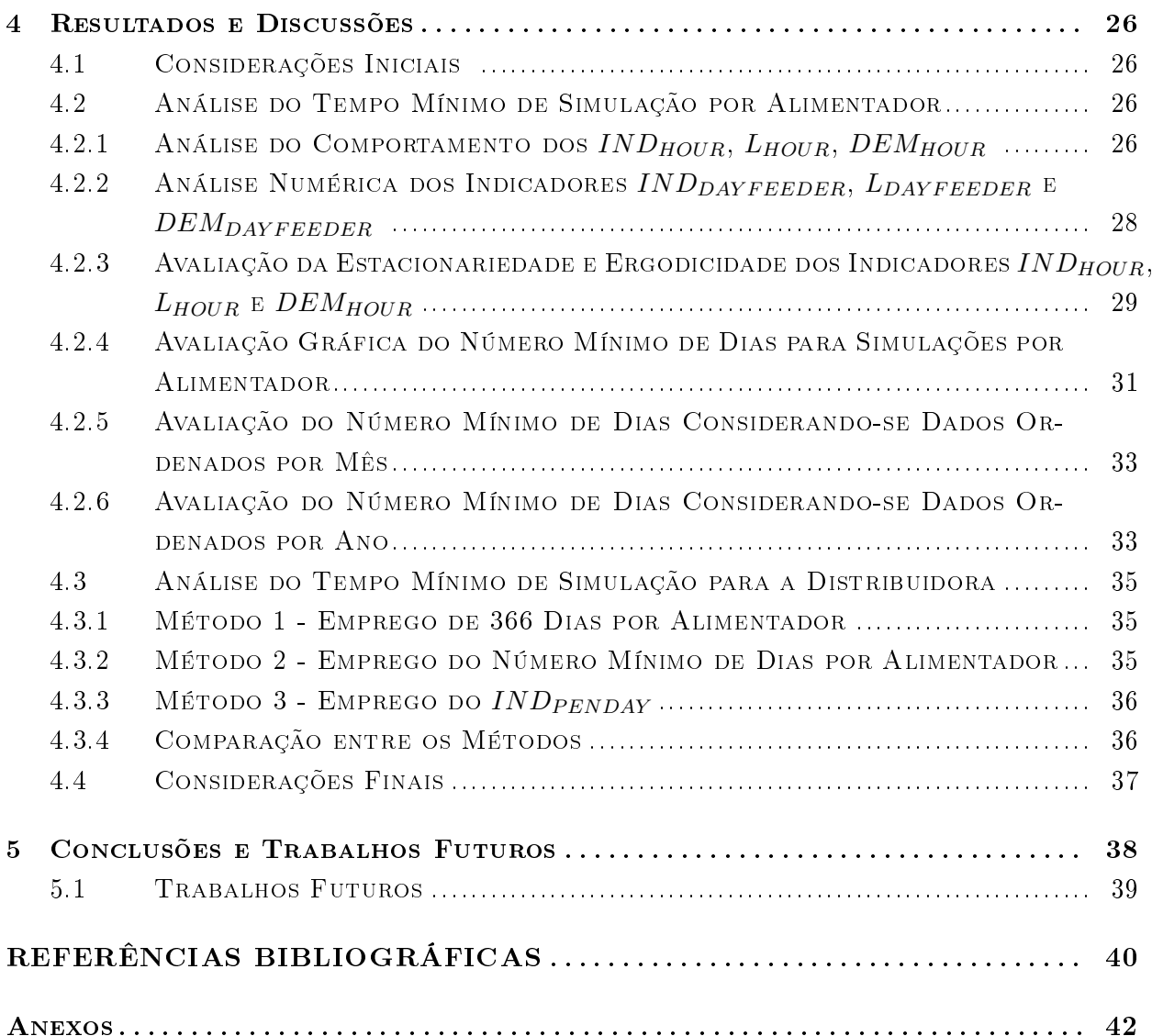

# LISTA DE FIGURAS

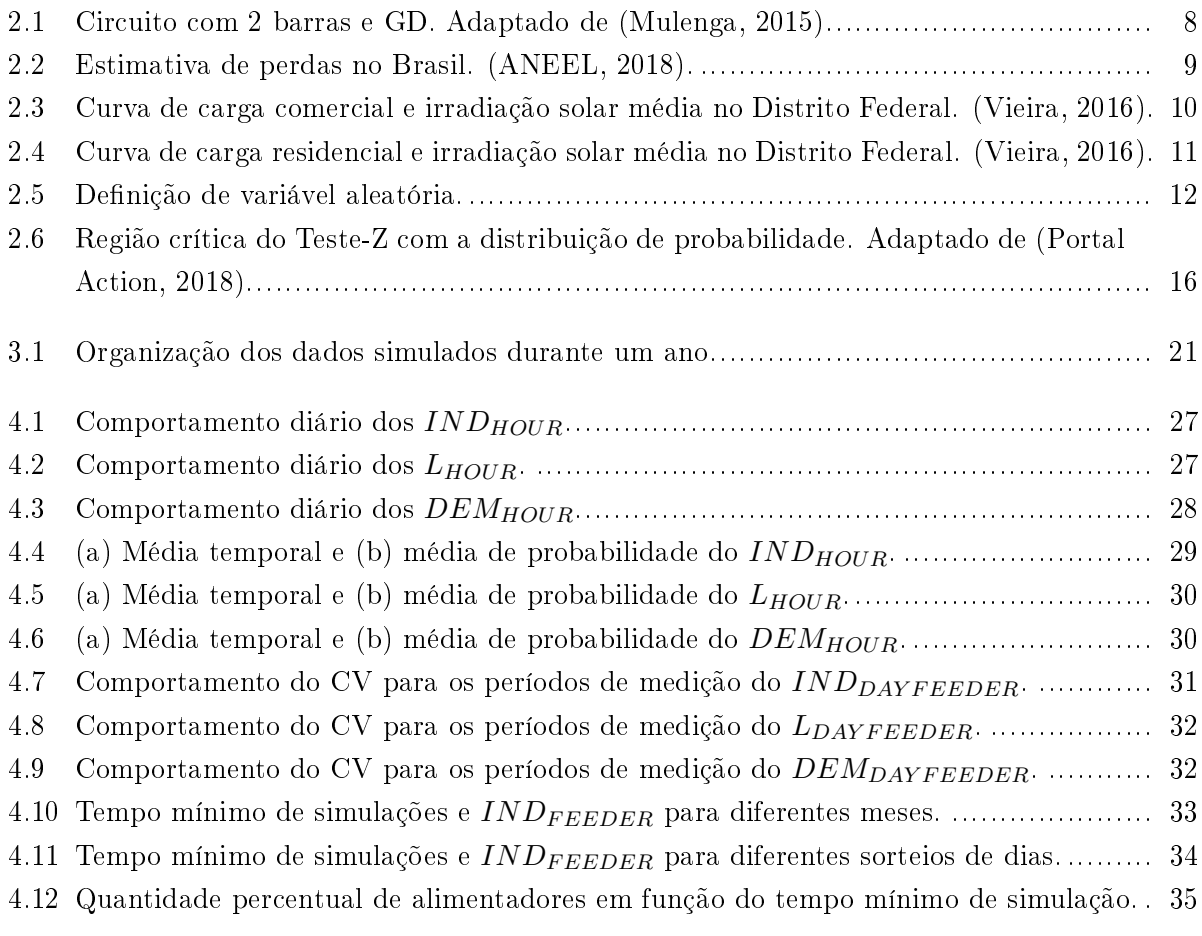

# LISTA DE TABELAS

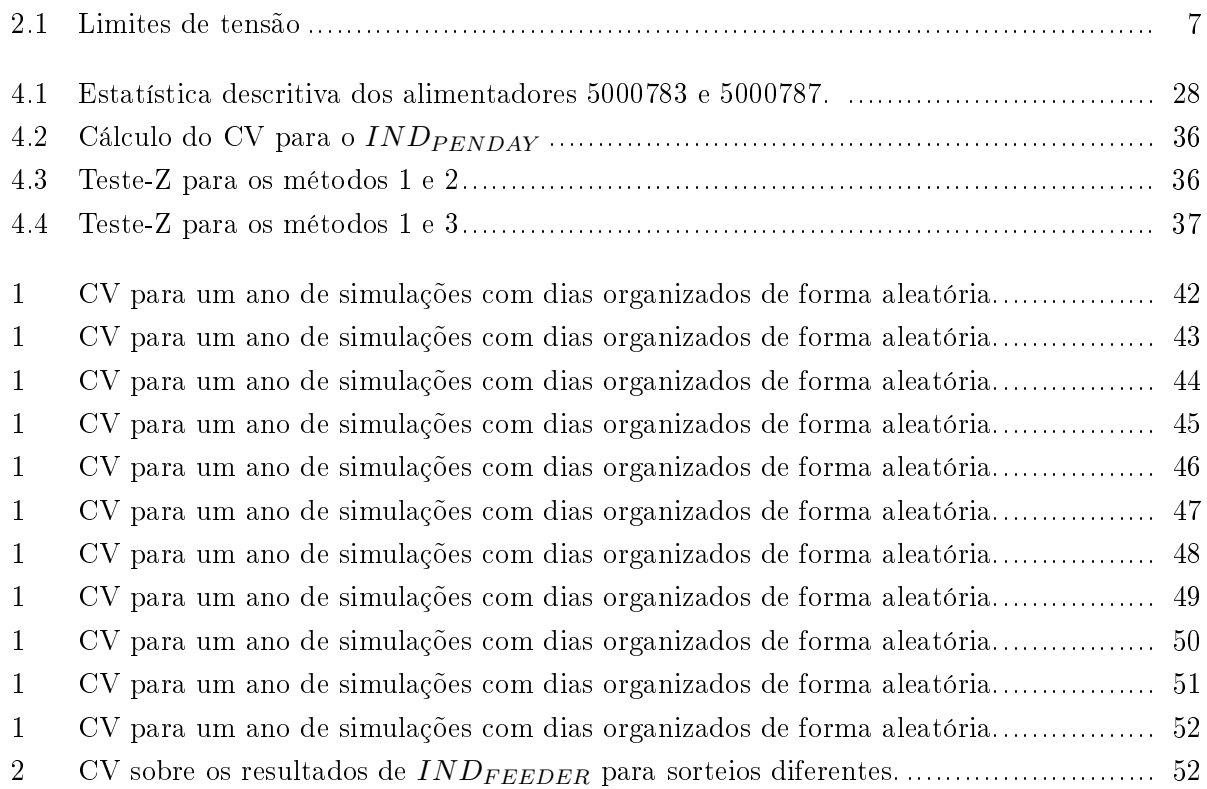

# LISTA DE SÍMBOLOS

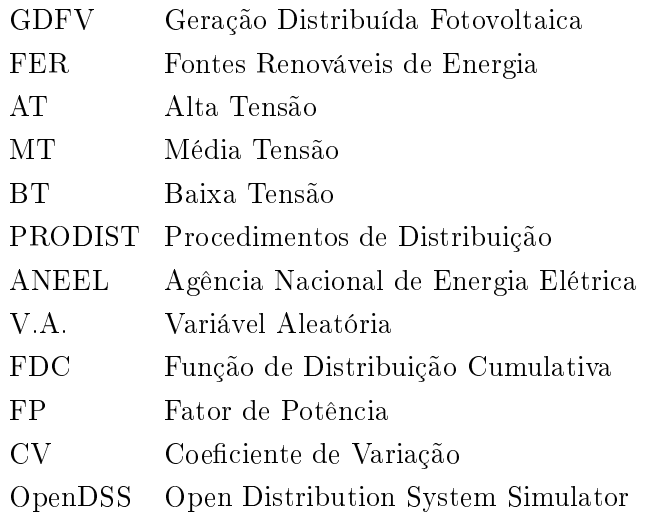

# <span id="page-11-0"></span>Capítulo 1

# Introdução

### 1.1 Considerações iniciais

A demanda por energia tende a aumentar nos próximos anos. Em função disso, na 21<sup>a</sup> Conferência das Partes da Convenção - Quadro das Nações Unidas sobre Mudanças Climáticas (COP 21/UNFCCC) o Brasil se comprometeu em reduzir as emissões de gases de efeito estufa em 37% até 2025, e em 43% até o ano de 2030, tendo como base o ano de 2005. Uma forma de balancear o consumo e o cuidado com o meio ambiente está na utilização de energias renováveis. Nesse contexto, os sistemas fotovoltaicos se destacampor representarem uma forma de geração com baixa emissão de CO2.

Na América do Sul, a busca por diversificação da matriz energética e a possibilidade de se evitar custos de infraestrutura constituem fatores motivadores para a instalação desse tipo de energia. No Brasil, a potência instalada cresce a cada ano. Isso faz com que o país possa se tornar um dos 15 países que mais geram energia solar em 2018 [\(Garcez, 2017\)](#page-50-0). Uma evidência disso é que a capacidade instalada de energia solar alcançou, no mês de setembro, 1,8 GW (Banco de Informações da Geração, 2018). Isso representa um aumento de 90% em relação ao ano anterior.

Com a popularização das instalações fotovoltaicas, se faz necessária a realização de estudos focados em analisar os impactos causados pela integração de Geração Distribuída Fotovoltaica (GDFV) na rede de distribuição. Grandezas como a posição em que o sistema fotovoltaico é instalado, a sua potência, a irradiância, a temperatura, o consumo, a curva de carga de cada unidade consumidora, e também os dados da rede, influenciam os resultados encontrados nas simulações computacionais.

Em geral, as análises de impactos são executadas por alimentador. Contudo, os resultados de uma avaliação conjunta dos citados impactos oriundos de diversos alimentadores que compõem uma região ou mesmo uma distribuidora, caracterizam-se como uma informação de interesse das agências reguladoras e dos tomadores de decisão nas concessionárias de energia elétrica. Porém, a execução de simulações dedicadas à obtenção de resultados que contemplem todos os alimentadores de uma distribuidora, em geral, resultam em um código significativamente mais complexo e exigem grande esforço computacional. Alguns trabalhos [\(Cheng et al., 2016\)](#page-50-0), [\(Ebad and Grady, 2016a\)](#page-50-0),[\(Paatero](#page-51-0)

<span id="page-12-0"></span>[and Lund, 2007\)](#page-51-0), [\(Hoke et al., 2013\)](#page-50-0) destacaram que a análise altamente detalhada e variável no tempo requer grandes quantidades de dados e, consequentemente, um cálculo hermético e demorado.

O volume de informações envolvidas em simulações voltadas à identicação dos impactos da integração de GDFV nas tensões, perdas e pico de demanda é muito grande. Partindo do pressuposto que uma distribuidora contenha 421 alimentadores e considerando fluxos de potência executados a cada hora, para um período de avaliação de um ano e 12 níveis de penetração sendo contemplados, serão necessárias aproximadamente 42 milhões de simulações. Cada simulação demanda aproximadamente 2 segundos para execução, ou seja, este estudo demandaria mais de um ano ininterrupto de processamento. Tal esforço computacional é tão significativo que ele é capaz de inviabilizar este tipo de análise. Técnicas como processamento paralelo, assim como o emprego de análises estatísticas podem reduzir este tempo resguardando a precisão das medidas.

Tendo como base estes aspectos, são apresentados na próxima seção os estudos presentes na literatura atinente relacionados aos impactos técnicos resultantes da integração de GDFV em sistemas de distribuição de energia elétrica.

### 1.2 Estado da arte

Nesta seção, são exibidos estudos relacionados aos impactos técnicos nos perfis de tensão, picos de demanda, nas perdas técnicas e também sobre a reversão da direção do fluxo de potência para diferentes níveis de penetração da GDFV em sistemas de distribuição de energia elétrica.

De acordo com [\(Adefarati and Bansal, 2016\)](#page-50-0), os projetistas, os reguladores e os criadores de políticas do sistema elétrico de potência têm mencionado vários benefícios da integração de unidades de GDFV à rede de distribuição. Esses benefícios podem ser otimizados se as unidades de GDFV forem bem localizadas e configuradas. Em seu trabalho, os autores apresentam uma revisão dos benefícios técnicos, econômicos e ambientais da inserção de energias renováveis às redes de distribuição. Ao utilizar 142 trabalhos como referência, os autores concluíram que as tecnologias de GDFV mudaram o funcionamento do sistema de distribuição e incentivaram a conexão de usinas menores próximas dos consumidores. Isso reduziu as perdas de potência, energia e emissões de carbono, além de aumentar a confiabilidade do sistema e o perfil de tensão.

Segundo [\(Cohen and Callaway, 2015\)](#page-50-0), a magnitude dos impactos da alta penetração de GDFV pode variar consideravelmente em função de alguns fatores, a saber: topologia do alimentador, do clima, do nível de penetração, dentre outros. Neste trabalho, são apresentados resultados de simulações de oito alimentadores representativos do sistema de distribuição da Califórnia. São considerados três diferentes climas, com níveis de penetração de até 100%. Os impactos da variação da GDFV na tensão dos alimentadores e nos equipamentos de regulação de tensão são avaliados utilizando-se uma única base de dados.

Em seus estudos, os autores destacam que o clima tem um efeito mais acentuado do que o tipo de alimentador na incidência de fluxo de potência reverso, na redução dos picos de carga, e na presença de flutuações de tensão. Em contrapartida, as características do alimentador têm um efeito mais intenso do que a localização na redução das perdas e nas mudanças de operação dos reguladores de tensão. Além disso, os autores concluíram que o envelhecimento dos transformadores de distribuição pode ser desprezado em quase todos os cenários. Apesar desse trabalho apresentar os impactos em oito pers diferentes de alimentadores, destaca-se a possível existência de outros tipos de circuitos que, eventualmente, sofreriam impactos mais severos do que os abordados.

De acordo com [\(Nguyen et al., 2016\)](#page-51-0), é necessário um método para aprimorar a precisão dos estudos sobre a capacidade de hospedagem em alimentadores. Para isso, os autores utilizam alta resolução de perfis de geração fotovoltaica via imagens do céu, simulação de sistemas de distribuição em regime quase-estacionário e modelos de distribuição criados por meio de dados de serviços da distribuidora. Foram empregados níveis de penetração solar que variam entre 0% e 200%. Várias condições de nuvens foram consideradas, uma vez que vários perfis realistas devem ser traçados. Os autores concluíram que os impactos da alta penetração de geração fotovoltaica dependem da topologia e das características do alimentador e que a GDFV aumenta signicantemente a capacidade de hospedagem do alimentador, se comparada com a geração centralizada.

Foram empregados nas simulações cinco diferentes alimentadores com geração fotovoltaica espacialmente heterogênea. Os dados destas gerações são atualizados em intervalos de tempo curtos. Apesar dos dados da geração fotovoltaica terem apresentado uma abordagem inovadora, com alta resolução via imagens do céu, cabe destacar que um único ponto de coleta destes dados foi considerado. Além disso, um único perfil de carga foi empregado para todas as cargas.

Embora os autores tenham apresentado resultados de investigações que abordam o efeito da diversidade espacial na operação de alimentadores, de acordo com [\(Cohen and Callaway, 2015\)](#page-50-0), não se pode construir uma imagem completa dos impactos da GDFV sobre as operações dos sistemas de distribuição sem o emprego do período de um ano de simulação, com cargas e geração fotovoltaica geograficamente variáveis.

Conforme [\(Ebad and Grady, 2016b\)](#page-50-0), um método robusto para modelar e classificar os impactos da inserção de painéis fotovoltaicos em um alimentador se faz necessário. Neste contexto, os autores apresentaram uma abordagem analítica e respostas de simulações de um modelo cloud shadow, empregado para recriar a potência de saída da geração distribuída fotovoltaica, e também de grandes gerações centralizadas instaladas em várias posições de um alimentador. Eles verificaram a influência da GDFV nos parâmetros de qualidade da tensão e concluíram que, para manter esses parâmetros satisfatórios, níveis de penetração de até 50% são aceitáveis.

[\(Cheng et al., 2016\)](#page-50-0) apresentam em seu trabalho um guia para a execução da análise da integração de GDFV na rede, em altos níveis de penetração. Um dos seus objetivos é investigar quais as maiores limitações que esta integração pode ter em cenários futuros de alta penetração. Por essa razão, estudos em dois alimentadores da Califórnia conectados a plantas fotovoltaicas são efetuados. Eles incluem tanto a análise em regime permanente (simulações durante um ano) quanto a análise de fluxo de potência em séries temporais que considera os efeitos da variabilidade solar, simulando o impacto nos níveis de tensão de uma perda da GDFV e a sua retomada instantânea. Neste trabalho, dias críticos para condições específicas de carregamento e geração FV são determinados com vistas à avaliação dos maiores impactos no alimentador. Em outras palavras, a geração FV e as demandas máxima e mínima do alimentador são consideradas como pontos críticos nas séries temporais. De acordo com os autores, isso culmina em uma metodologia que permite alcançar o equilíbrio entre a precisão dos resultados dos cálculos dos impactos dos sistemas fotovoltaicos e os volumes de dados e os esforços computacionais demandados.

Segundo eles, as principais medidas obtidas por meio da simulação de regime permanente dizem respeito ao desvio nos valores de tensão disponibilizados aos consumidores e ao fluxo reverso de potência, que pode impactar reguladores de tensão e dispositivos do sistema de proteção. Um ponto que merece destaque no trabalho é o fato de se restringir a instalação de sistemas GDFV nos locais próximos às plantas existentes no alimentador. Além disso, os ramais analisados contêm usinas fotovoltaicas e não GDFV, de forma que a distribuição da geração pode alterar consideravelmente os impactos.

Em seu trabalho [\(Goop et al., 2016\)](#page-50-0) desenvolveram uma metodologia para apurar os impactos da inserção de geração distribuída solar e eólica. São exemplos destes impactos, a redução das perdas e a alteração no fluxo de potência entre os diferentes níveis de tensão. Os resultados do modelo demonstram que um aumento inicial no nível de penetração de geração eólica ou solar leva à redução de perdas quando o consumo líquido da rede diminui. Entretanto, para níveis maiores de penetração, a exportação da produção excedente ocasiona novamente um aumento das perdas. Quando a carga é majoritariamente de BT - e faz uso de perfil de carga - constatam-se perdas mínimas para quantidades similares de geração eólica e solar. Quando a carga é preponderantemente de MT, as fontes eólicas são maioria quando da minimização das perdas na rede.

Para os autores, os benefícios que o sistema elétrico pode experimentar devido à inserção de GDFV estão associados à premissa de que o consumo da energia gerada será feito no local ou em uma região próxima de onde os painéis estão instalados. Para se extrair o máximo de benefícios da GDFV, é importante que os níveis de penetração não sejam muito elevados, ou que medidas de exibilidade local, tais como armazenamento de bateria ou carregamento de carros elétricos sejam levadas em consideração. Sem tais medidas, altas penetrações de capacidade de geração adicional nas redes de BT devem aumentar as perdas e causar fluxo de potência reverso.

Nessa mesma linha de raciocínio, [\(Jothibasu and Santoso, 2016\)](#page-50-0) concluíram em seu estudo que altos níveis de penetração de GDFV podem causar problemas na tensão e no fluxo reverso de potência no sistema de distribuição. Para evitar que isso ocorra, as distribuidoras devem limitar o nível de penetração de GDFV nos alimentadores.

Em seu trabalho [\(Bhagavathy et al., 2017\)](#page-50-0) analisaram o comportamento de um alimentador de uma rede de distribuição do Reino Unido para diferentes níveis de penetração. O objetivo do trabalho foi quantificar, em porcentagem, como a integração FV afeta o desempenho da rede. Foram considerados a natureza desequilibrada das redes de distribuição e um modelo dinâmico do sistema fotovoltaico com diversos níveis de penetração, condições de carga e irradiação solar. Com base nos resultados obtidos nas simulações, os autores concluíram que o parâmetro mais afetado pela presença da integração de GDFV é o fluxo reverso de potência na subestação, que ocorre com 20% de penetração na rede considerando o pior caso teórico. Os autores ressaltam que caso seja <span id="page-15-0"></span>levado em consideração o pior caso provável, esse fluxo reverso de potência só ocorre quando o nível de penetração atinge 50%. O perfil de tensão, de acordo com os autores, é o último parâmetro a ser acometido pela integração fotovoltaica na rede, só sendo afetado com níveis próximos de 60%.

Em seu estudo [\(Navarro et al., 2013\)](#page-51-0), propõe um método de avaliação dos impactos da integração de GDFV às redes de BT no qual a abordagem das incertezas envolvidas é realizada por meio da técnica de Monte Carlo. Essas incertezas referem-se à localização, ao tamanho da GDFV, e também às características das curvas de carga dos consumidores. O método proposto é aplicado em duas redes reais de BT da Inglaterra. Os resultados da aplicação do método proposto nos nove alimentadores avaliados mostram que, para alimentadores extensos ou muito carregados, os problemas de tensão podem começar em média com 40% do nível de penetração de GDFV. Pequenos alimentadores não apresentaram problemas para qualquer nível de penetração analisado. Além disso, uma análise de sensibilidade da resolução dos dados nos impactos avaliados é realizada comparando-se os intervalos de 5, 30 e 60 minutos. Como resultado, tem-se que o emprego da resolução de 30 e 60 minutos pode subestimar significativamente os problemas de tensão.

Como mencionado nessa seção, os impactos da integração de sistemas fotovoltaicos estão sujeitos à localização do GDFV, configuração de rede, operação e características da carga. Nesse sentido, alguns autores avaliaram as variações nos níveis de tensão, perdas, pico de demanda e a reversão da direção do fluxo de potência, todos emergindo da integração da GDFV à rede. Além disso, pela mesma razão, é possível observar estudos na literatura que são dedicados à análise de desequilíbrio e flutuação de tensão.

É importante ressaltar que, apesar da existência na literatura destes trabalhos, as características das redes de energia são únicas para cada sistema devido às suas variações nos tipos e densidades de carga, tipo de construção, entre outros aspectos. Isso justifica estudos em uma larga diversidade de alimentadores, objetivando a generalização de possíveis conclusões. As condições que denem como as simulações computacionais são realizadas constituem um aspecto importante que pode influenciar os resultados dos impactos encontrados. Dessa forma, a determinação de um período mínimo de simulações para análise de impactos da instalação de GDFV caracteriza-se como um importante aspecto que pode ser empregado visando-se a redução do esforço computacional, sem a perda de precisão dos resultados.

### 1.3 Objetivos

Tendo em vista os aspectos ora mencionados, surgiu a ideia de desenvolvimento deste trabalho que tem como objetivo identificar procedimentos de análise seguros que poderiam ser empregados para a identicação dos impactos da integração de GDFV na rede elétrica, considerando-se cada alimentador separadamente, e ainda, o resultado conjunto dos alimentadores de toda uma distribuidora. Dado o número intenso de grandezas que variam neste processo, tem-se como foco neste estudo a identicação do tempo mínimo de simulação necessário para a análise de impactos por alimentador, e para toda a distribuidora nas medidas de tensões, perdas técnicas e picos de demanda.

<span id="page-16-0"></span>As seguintes metas são formuladas para se alcançar os objetivos propostos:

- Adquirir, por meio de simulações computacionais, as medidas de tensão, picos de demanda e perdas técnicas de todos os alimentadores de uma distribuidora no período de um ano.
- Realizar análises estatísticas sobre os valores dos parâmetros obtidos, buscando-se determinar seus comportamentos, avaliar a ergodicidade e estacionariedade e, em seguida, definir um tempo mínimo de simulação.

# 1.4 Organização do Trabalho

Para alcançar objetivo apresentado, organizou-se este trabalho de acordo com os seguintes capítulos:

- No capítulo 2, são apresentados os aspectos teóricos envolvidos no trabalho, com a exposição dos parâmetros que serão avaliados com a instalação da GDFV. Além disso, é apontado o detalhamento dos métodos estatísticos utilizados para determinação do período mínimo.
- No capítulo 3, descreve-se a metodologia empregada para a obtenção e análise dos dados.
- No capítulo 4, são exibidos os resultados e discussões. Esta parte do trabalho contempla as análises estatísticas e a avaliação dos períodos de medição.
- No capítulo 5, são expostas as conclusões e sugestões para trabalhos futuros.

# <span id="page-17-0"></span>Capítulo 2

# Fundamentação Teórica

### 2.1 Considerações Iniciais

Neste capítulo, é relatado como as tensões, picos de demanda e perdas técnicas são afetados pela inserção de GDFV na rede. Além disso, realiza-se a exposição dos conceitos acerca desses parâmetros enquanto processos aleatórios. Dessa forma, possibilita-se a aplicação de conceitos de probabilidade e estatística nessas medidas.

## 2.2 Parâmetros Afetados Pela Instalação de GDFV

Nesta seção, são apresentados os fatores fundamentais para a análise da integração de GDFV na rede.

#### 2.2.1 Tensão

O impacto da integração de GDFV nos níveis de tensão das unidades consumidoras é calculado com base na quantidade de tensões fora dos limites estabelecidos na norma americana ANSI C84.1- 2011. Essa norma considera como adequadas apenas as tensões que estejam dentro de uma faixa de 5% da tensão nominal. No Brasil, foi instituído pela Agência Nacional de Energia Elétrica (ANEEL) que, para pontos de conexão em tensão nominal de até 1 kV, tensões abaixo de 0,92 pu ou acima de 1,05 pu são considerados fora dos limites estabelecidos. Na Tabela 2.1 estes limites são classificados.

| Classificação | Limites de Tensão $(pu)$ |
|---------------|--------------------------|
| Adequado      | $0.92 \le V \le 1.05$    |
| Precário      | $0.90 \le V \le 0.93$    |
| Crítico       | $V < 0.90$ ou $V > 1.05$ |

Tabela 2.1: Limites de tensão

<span id="page-18-0"></span>O aumento da quantidade de geração fotovoltaica em uma rede pode alterar signicativamente os fluxos de energia, resultando no aumento de tensão fora dos limites legais. Por esse motivo, fazem-se necessário estudos voltados para essa área, uma vez que este fato pode acarretar em uma limitação da instalação de GDFV no sistema. Com intuito de verificar esse fenômeno, é visto na Figura 2.1 o esquemático de uma linha de transmissão curta com GD em um dos barramentos.

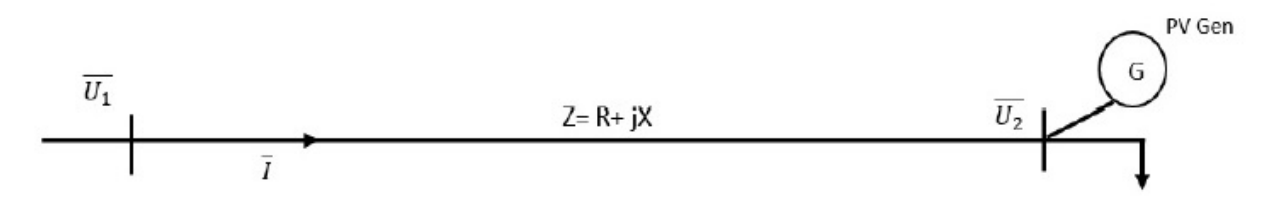

Figura 2.1: Circuito com 2 barras e GD. Adaptado de [\(Mulenga, 2015\)](#page-51-0).

Para o fator de potência (FP) da GD igual a 1, a potência reativa da barra será igual a zero. Dessa forma, a corrente da linha de transmissão da Figura 2.1 é calculada conforme a Equação  $(2.1).$ 

$$
I = \frac{[(P - P_{FV}) - jQ]}{U_I} \tag{2.1}
$$

Em que: P e Q são, respectivamente, as potências ativa e reativa consumidas em  $\overline{U_2}$ ;  $P_{FV}$ é a potência da GD. Diante disso, a variação de tensão dessa linha de transmissão é calculada conforme a Equação (2.2).

$$
\Delta V = I(R + jX) = \frac{[(P - P_{FV})R + QX]}{\overline{U_1}} + j\frac{[(P - P_{FV})X - QR]}{\overline{U_1}}
$$
(2.2)

Em que: R e X são a resistência e a reatância da linha de transmissão. O módulo da variação de tensão pode ser aproximado conforme a Equação (2.3).

$$
\Delta V = \frac{[(P - P_{FV})R + QX]}{\overline{U_1}}\tag{2.3}
$$

Constata-se da Equação (2.3) que a variação de tensão será mínima quando toda a potência gerada for consumida ( $P_{FV}$  igual a P). Isso ocorre quando a demanda é máxima. A variação de tensão será máxima quando  $P_{FV}$  for igual a zero, ou seja, a potência produzida não é consumida, portanto a demanda será mínima.

Com base nestas informações, faz-se necessário quantificar as tensões que estão fora do aceitável em um alimentador e, em seguida, em uma distribuidora. A metodologia empregada neste trabalho para tal quantificação será exposta no Capítulo 3.

#### 2.2.2 Perdas

Antes da energia ser consumida pelo usuário final ela é produzida em grandes centrais geradoras. seguida pelo transporte por meio de linhas de transmissão e distribuição [\(Vieira, 2016\)](#page-51-0). Nesse <span id="page-19-0"></span>processo, ocorrem perdas térmicas, dielétricas, erros de medição, faturamento, furtos de energia, entre outros. Consequentemente, a energia que é produzida não é totalmente faturada.

As perdas podem ser classificadas em (i) técnicas e (ii) não técnicas [\(Khanal, 2018\)](#page-50-0). Segundo a ANEEL, as perdas técnicas ocorrem devido à transformação de energia elétrica em energia térmica, perdas nos núcleos dos transformadores, perdas dielétricas, entre outras. As perdas não técnicas são aquelas resultantes de furto ou fraude de energia, erros de medição e de faturamento. Estas últimas, por não possuírem um comportamento previsível, são difíceis de serem quanticadas e previstas.

No Brasil, as perdas técnicas de transmissão são de, aproximadamente, 4%, enquanto na Rede de Distribuição elas são de 7,5%. As perdas não técnicas totalizam 6% da energia injetada na rede. Esses comportamentos podem ser observados na Figura 2.2.

![](_page_19_Figure_3.jpeg)

Figura 2.2: Estimativa de perdas no Brasil. (ANEEL, 2018).

A instalação de GDFV pode reduzir as perdas no sistema. Para que isso ocorra, é necessário que o modo de instalação e os componentes utilizados sejam pertinentes. Além disso, é importante que <span id="page-20-0"></span>ela seja feita em local adequado (a geração próxima às cargas pode contribuir para esse fenômeno). Entretanto, as características do alimentador têm um efeito mais intenso do que a localização para redução das perdas [\(Cohen and Callaway, 2015\)](#page-50-0). Sabendo disso, para a Figura [2.1,](#page-18-0) as perdas ativas e reativas do alimentador são calculadas de acordo com a Equações (2.4) e (2.5), respectivamente.

$$
P_{PerdaFV} = I^2 \rho_R l = \frac{(P - P_{FV})^2 + Q^2}{|U_2|^2} \rho_R l \tag{2.4}
$$

$$
Q_{PerdasFV} = I^2 \rho_X l = \frac{(P - P_{FV})^2 + Q^2}{|U_2|^2} \rho_X l \tag{2.5}
$$

Em que:  $\rho_{_R}$  e  $\rho_{_X}$  são as resistividades do condutor;  $l$  é o comprimento. Das Equações (2.4) e (2.5), é possível concluir que as perdas são diretamente relacionadas com comprimento do condutor. Além disso, quando consumo de  $P_{FV}$  é máximo (alta demanda) as perdas ativas e reativas são mínimas.

As formas como as perdas são aplicadas no estudo de impactos na rede são uma ferramenta de análise interessante. Sabendo disso, na metodologia empregada neste trabalho é apresentada uma dessas formas de aplicação.

#### 2.2.3 Pico de Demanda

O pico de demanda ou potência de pico, é um fator fundamental para a determinação da capacidade da rede. Diante disso, para o caso de maior consumo durante o dia, período em que a geração solar ocorre, a necessidade de investimentos concernentes à capacidade da rede poderiam ser preteridos. Esse tipo de comportamento é visto majoritariamente em prédios comerciais. Tendo como base esse aspecto, em seu trabalho, [\(Vieira, 2016\)](#page-51-0) traça um gráco que retrata a curva de carga de comércios do Distrito Federal (área de concessão da CEB Distribuição S.A.) e a radiação solar média ao longo de um dia. Esse diagrama é exposto na Figura 2.3 e observa-se a convergência dos momentos de geração solar fotovoltaica e o consumo de energia.

![](_page_20_Figure_7.jpeg)

Figura 2.3: Curva de carga comercial e irradiação solar média no Distrito Federal. [\(Vieira, 2016\)](#page-51-0).

Em contrapartida, o consumo em unidades consumidoras residenciais é, predominantemente, à

<span id="page-21-0"></span>noite. Isto implica em um pico de demanda noturno. Dessa forma, seriam necessários investimentos na rede. Essa característica é vista na Figura 2.4 e constata-se a divergência dos momentos de geração solar fotovoltaica e o consumo de energia.

![](_page_21_Figure_1.jpeg)

Figura 2.4: Curva de carga residencial e irradiação solar média no Distrito Federal. [\(Vieira, 2016\)](#page-51-0).

Sabendo disso, é necessário quantificar os picos de demanda. A metodologia empregada neste trabalho para tão quantificação será exposta no Capítulo 3.

### 2.3 Processos Aleatórios

Um processo é chamado de aleatório quando cada elemento da amostra é associado a uma função no tempo. Diante disso, os resultados de tensões, perdas e picos de demanda obtidos por meio de simulações computacionais podem ser considerados como processos aleatórios.

Por esse motivo, neste trabalho será feita uma análise estatística sobre os parâmetros de tensões fora dos limites, perdas e picos de demanda. Esta análise tem como objetivo: (i) caracterizar o comportamento das medidas enquanto processos aleatórios; (ii) avaliar condições de estacionariedade e ergodicidade; e (iii) determinar um período mínimo de observação necessário com base nas informações estatísticas.

Nesta seção, são citados os conhecimentos matemáticos necessários para alcançar o objetivo proposto no trabalho.

#### 2.3.1 Conceitos de Probabilidade e Estatística

O primeiro conceito a ser definido é o de variável aleatória  $(V.A.)$ . Uma  $V.A. X$  é uma função que associa um número real  $X(\zeta)$  a cada resultado  $\zeta$  no espaço amostral Ax de um experimento aleatório [\(Meyer, 1983\)](#page-51-0). Na Figura [2.5,](#page-22-0) é exposto esse conceito.

<span id="page-22-0"></span>O domínio da função é chamado de S e os possíveis valores de X recebe o nome de SX.

![](_page_22_Figure_1.jpeg)

Figura 2.5: Definição de variável aleatória.

As V.A.s são divididas em contínuas ou discretas. Uma V.A. contínua pode assumir qualquer valor, contável ou não. Enquanto uma V.A. discreta pode assumir valores distintos enumeráveis em um conjunto  $(S_x)$  finito ou infinito.

A Função de Distribuição Cumulativa (FDC) da V.A. X é simbolizada por  $F_x(X)$ . Esta função é definida como a probabilidade do evento  $X \leq x$  acontecer. Isto é expresso matematicamente na Equação (2.6).

$$
F_X(X) = P(X \le x) \tag{2.6}
$$

Em que:  $P$  é a medida de probabilidade sobre o espaço amostral Ax. O valor desta medida está no intervalo [0,1].

Para uma V.A. discreta a FDC é definida de acordo com a Equação (2.7).

$$
F_X(X) = \sum_{j=1}^{j=n} p_X(x_j)
$$
\n(2.7)

O somatório é estendido a todos os índices j que satisfaçam à condição  $x_i \leq X$ . O indicador  $p_X(x_j)$  é chamado de função de massa de probabilidade da V.A. discreta X.

Para uma V.A. contínua a FDC é apresentada na Equação (2.8).

$$
F_X(x) = \int_{-\infty}^x f_X(y) dy
$$
\n(2.8)

Em que:  $f_{X}(y)$  é a função densidade de probabilidade da V.A. contínua X.

Além dessas classificações, as V.A.s podem ser ser caracterizadas por outras medidas. Entre elas, destaca-se a esperança [\(Oliveira, 2015\)](#page-51-0). Este parâmetro define a média  $(\mu)$  e é calculado conforme a Equação (2.9).

$$
E[X] = \mu x = \sum_{j=1}^{j=n} x_j p_x(x_j)
$$
\n(2.9)

Em que: o somatório é estendido para todos os valores  $x_i$ .

Determinado como é calculado o valor  $\mu,$  pode-se definir a variância ( $\sigma^2$ ). Essa medida é estipulada conforme a Equação (2.10).

$$
E[(X - E[x])^{2}] = \sigma^{2} x = \sum_{j=1}^{j=n} (x_{j} - E[x])^{2} p x(x_{j})
$$
\n(2.10)

Com base no que foi exposto sobre as FDCs, pode-se determinar alguns parâmetros que caracterizam os fenômenos aleatórios. Entre eles está o percentil, medida de grande importância para esse trabalho. Um percentil  $P_u$  é o valor assumido por uma V.A. X que apresenta a probabilidade acumulada de 100.u% de não ser excedido [\(Oliveira, 2015\)](#page-51-0). Isto está definido na Equação (2.11).

$$
u = F_X(P_u) = P(X \le P_u) \tag{2.11}
$$

A definição de percentil é significativa, haja vista que assim como a média o percentil de 95% é utilizado como parâmetro representativo para caracterizar um grupo de dados de um indicador.

A estatística é uma ferramenta de uso frequente para o estudo de problemas reais. Ela é uma ciência baseada na teoria de probabilidades que permite estabelecer inferências sobre os fenômenos aleatórios com base em observações ou amostras dos mesmos [\(Meyer, 1983\)](#page-51-0).

Os problemas de estimação se destacam na estatística, uma vez que eles consistem em inferir algum conhecimento sobre os parâmetros ou a distribuição de uma população com base em um conjunto de dados coletados sobre a mesma. Isto posto, classifica-se os tipos de estimativas: (i) pontual e (ii) por intervalos. Para o primeiro caso, tem-se os estimadores pontuais. Esses estimadores são chamados de média  $(\mu)$  e variância  $(\sigma^2),$  calculados, respectivamente, conforme as Equações (2.12) e (2.13).

$$
\overline{X} = \frac{\sum_{n=1}^{N} X_n}{N} \tag{2.12}
$$

$$
s^{2} = \frac{\sum_{n=1}^{N} (X_{n} - \overline{X})^{2}}{(N-1)}
$$
\n(2.13)

Em que:  $\overline{X}$  é a média amostral;  $s^2$  é a variância amostral. Estes índices são calculados sobre as amostras  $X_n(V.A.s$  identicamente distribuídas e idependentes) obtidas en N observações.

No segundo caso, a estimação por intervalos, a estimativa do parâmetro pode qualquer valor dentro de um intervalo de valores possíveis. Dessa forma, determina-se um intervalo [a,b] no qual pode-se afirmar que o parâmetro de interesse  $\theta$  está inserido. Isso é visto matematicamente ma Equação (2.14).

$$
P(a < \theta < b) = \gamma \tag{2.14}
$$

Em que:  $\gamma$  é o nível de confiança. Esse valor é igual a 100.(1 -  $\alpha$ ). Para um intervalo de confiança de 95% o valor de  $\alpha$ , probabilidade de significância, é de 0,05 (pré fixado).

#### <span id="page-24-0"></span>2.3.2 Processos Estocásticos

Um processo estocástico  $(X,\zeta)$  é uma função que associa cada resultado  $\zeta$  a uma função do tempo. Com base nisso, um processo aleatório (estocástico) pode ser pensado como uma família de funções temporais dependentes do parâmetro ζ [\(Oliveira, 2015\)](#page-51-0).

Considerando um instante um fixo t, pode-se determinar a FDC da V.A.  $X(t)$ , ou  $X(t;\zeta)$ . Ela é dada por  $F_X(x,t)=P(X(t)\leq x)$ . Esta função é conhecida como FDC de primeira ordem do processo aleatório  $X(t)$ . A distribuição de segunda ordem é obtida de forma semelhante, como é visto na Equação (2.15).

$$
F_X(x_1, x_2; t_1, t_2) = P(X(t_1) \le x1, X(t_2) \le x2)
$$
\n(2.15)

O mesmo cálculo é feito para se obter as distribuições de n-ésima ordem. O conjunto de todas as funções de distribuição permite caracterizar completamente o processo aleatório [\(Oliveira, 2015\)](#page-51-0). Porém, o conjunto completo de FDCs que descrevem um processo estocástico é inviável. Dessa forma, na maioria dos casos, é suficiente a obtenção de propriedades estatísticas que dependem somente das FDCs de primeira e segunda ordem. Dentre estas propriedades, destaca-se a média de probabilidade, que é calculada conforme a Equação (2.16).

$$
\langle X(t) \rangle = E[X(t)] = \int_{-\infty}^{\infty} x f(x; t) dx \tag{2.16}
$$

Em que:  $\langle X(t) \rangle$  é a média de probabilidade calculada para cada instante t;  $f(x; t)$  é a função densidade de probabilidade de primeira ordem.

Outra propriedade importante é a função de autocovariância. Essa medida é encontrada por meio do produto  $X(t_1)$ . $X(t_2)$ . Ela é calculada conforme a Equação (2.17).

$$
R(t_1, t_2) = E[X(t_1)X(t_2)] = \int_{-\infty}^{\infty} \int_{-\infty}^{\infty} x_1 x_2 f(x_1, x_2; t_1, t_2) dx_1 dx_2 \qquad (2.17)
$$

Em que:  $R(t_1,t_2)$  é a autocovariância do processo  $X(t)$  entre dois instantes  $t_1$  e  $t_2$  e é calculada determinando-se a função densidade de probabilidade conjunta entre  $X(t_1)$  e  $X(t_2)$ .

Outra média que é conveniente definir é a média temporal. Ela é calculada conforme a Equação (2.18).

$$
X_T = \lim_{T \to \infty} \frac{1}{2T} \int_{-T}^{T} X(t)dt
$$
\n(2.18)

A integral na Equação (2.18) tem signicado se o limite existir e se ele for independente da escolha da janela de tempo T. Essa condição é satisfeita para processos estocásticos estacionários  $(Oliveira, 2015)$ , definidos a seguir.

Com esses parâmetros definidos, é possível avaliar a estacionariedade e ergodicidade de um processo aleatório. Dessa forma, pode-se constatar que um processo estocástico é estacionário se suas propriedades estatísticas (média, variância, estrutura de autocorrelação, entre outros) são invariantes a um deslocamento no tempo, ou seja,  $X(t; \gamma)$  é igual  $X(t+\tau; \gamma)$ .

<span id="page-25-0"></span>O processo aleatório estacionário pode ser direcionado em dois sentidos: (i) estrito (ii) amplo. No sentido estrito, todas as funções de distribuição que caracterizam o processo X(t) devem ser independentes de um deslocamento na origem do tempo. Essa condição é difícil de ser verificada.

No sentido amplo, um processo aleatório é estacionário se a média de probabilidade é constante e sua função de autocovariância depende apenas do intervalo de tempo entre  $t_2$  e  $t_1$ , isto é, R( $t_1$ ,  $(t_2) = R(t_2-t_1)$  [\(Oliveira, 2015\)](#page-51-0).

No que diz respeito à ergodicidade, um processo estocástico é chamado de ergódico se sua média de probabilidade é igual à média temporal de uma função aleatória. Isto implica que todas a estatísticas descritivas do processo são invariantes no tempo. Consequentemente, para um processo ser ergódico ele precisa ser estacionário. Isto posto, o processo mencionado pode ser totalmente caracterizado com apenas uma realização, ou seja, já seria determinado um tempo mínimo [\(Oliveira, 2015\)](#page-51-0).

Para que essa análise seja feita, a média temporal e a média de probabilidade dos indicadores  $IND_{HOUR}$ ,  $L_{HOUR}$  e  $DEM_{HOUR}$  são calculadas numericamente. Estes resultados são expostos no capítulo 4.

### 2.4 Teste Estatístico

Nesta seção, é exposto um teste de hipótese. Este teste é uma forma de se realizar inferências sobre uma população e consiste em estabelecer se as evidências experimentais permitem aceitar a hipótese de teste, chamada de H<sub>0</sub> em detrimento de uma hipótese alternativa H<sub>1</sub>.

#### 2.4.1 Teste-Z

O Teste-Z é um método estatístico que compara duas médias de processos aleatórios diferentes. Ele é chamado de teste de hipóteses. Dessa forma, para aplicá-lo deve-se inicialmente enunciar estas hipóteses:

- $H_0$ :  $\overline{X}(t_1) = \overline{X}(t_2)$ .
- $H_1$  :  $\overline{X}(t_1) \neq \overline{X}(t_2)$ .

Em que:  $\overline{X}(t_1)$  é a média aritmética do processo aleatório  $X(t_1)$  e  $\overline{X}(t_2)$  é a média aritmética do processo aleatório  $X(t_2)$ .

O teste dessas hipóteses é chamado de bilateral, uma vez que se quer determinar apenas se as médias são iguais ou diferentes, ou seja, não se tem interesse em testar em qual sentido uma é maior ou menor que a outra (teste unilateral a esquerda e teste unilateral a direita). Para isso, deve-se estabelecer os pontos críticos  $Z_{\frac{\alpha}{2}}$  e -  $Z_{\frac{\alpha}{2}},$  tais que  $\rm P(Z>Z_{\frac{\alpha}{2}})=\rm P(Z<\rm Z_{\frac{\alpha}{2}})=\alpha/2.$  O valor de  $\alpha$  é estabelecido nesse trabalho como 0,05. O cálculo de Z é feito conforme a Equação (2.19).

$$
\frac{\overline{X}(t_1) - \overline{X}(t_2)}{\sqrt{\frac{s_1^2}{n_1} + \frac{s_2^2}{n_2}}}
$$
\n(2.19)

<span id="page-26-0"></span>Em que  $s_1^2$  e  $s_2^2$  são a variância amostral das distribuições.

Na Figura 2.6, observa-se como os valores críticos e como as probabilidades estão dispostas.

![](_page_26_Figure_2.jpeg)

Figura 2.6: Região crítica do Teste-Z com a distribuição de probabilidade. Adaptado de (Portal Action, 2018).

Para o caso bilateral, se Z>Z $\frac{\alpha}{2}$  ou Z<-Z $\frac{\alpha}{2}$  rejeita-se H0. Caso contrário, não se rejeita H0. Além disso, como é visto na Figura 2.6, caso H<sub>0</sub> não seja rejeitada a probabilidade P(Z) será maior que  $\alpha/2$ .

# 2.5 Considerações Finais

Os conhecimentos teóricos acerca de processos aleatórios que serão utilizados nesse trabalho foram retratados neste capítulo. Tais conceitos serão empregados em uma metodologia robusta am de se investigar o comportamento dos índices obtidos por meio de simulação computacional. No capítulo 3 é detalhada essa metodologia de análise.

# <span id="page-27-0"></span>Capítulo 3

# Metodologia

### 3.1 Considerações Iniciais

Neste capítulo, inicialmente, efetua-se uma exposição dos softwares e condições utilizados nas simulações computacionais. Em seguida, é apresentada a metodologia para os cálculos dos parâmetros que correspondem as tensões fora dos limites aceitáveis, picos de demanda e perdas técnicas. Por fim, objetivando a determinação de um tempo mínimo de simulações para um alimentador e para uma distribuidora, apresenta-se um conjunto de procedimentos estatísticos empregados visando-se atender aos objetivos deste trabalho.

## 3.2 Recursos Utilizados nas Simulações Computacionais

O principal recurso utilizado na identicação dos impactos causados pela inserção de GDFV na rede elétrica é a ferramenta computacional denominada Impactos. O desenvolvimento deste aplicativo é parte do trabalho de doutorado da estudante do Laboratório de Redes Elétricas Inteligentes da Universidade de Brasília, Priscilla Araújo Juá Stecanella. Os resultados dos impactos obtidos neste trabalho de doutorado são aqui empregados para se identificar os números mínimos de dias necessários para cada alimentador, e também para a distribuidora. Para a utilização desse recurso como ferramenta de simulação computacional são necessários, além do OpenDSS, os seguintes softwares: Microsoft Visual Studio Community e Microsoft SQL Server 2014 Management Studio. Na verdade, a quantidade de tensões fora dos limites estabelecidos em norma, as perdas e os picos demanda total por nível de penetração são calculados por meio do OpenDSS, que é um software de simulação de sistemas elétricos. A comunicação entre o Impactos e esse software acontece via interface COM.

Os impactos serão calculados de acordo com a política de incentivo selecionada, por data e nível de penetração. Isto posto, neste trabalho foram utilizados a política de incentivo conhecida como NET METERING, considerando-se o ano de 2016 e o nível de penetração de GDFV na rede igual a 10%.

# <span id="page-28-0"></span>3.3 Definição dos Indicadores Empregados

Nesta seção, são expostos o indicadores utilizados nas análises das magnitudes das tensões, perdas técnicas e picos de demanda. Cabe destacar que a denição destes indicadores também é parte do trabalho de doutorado da estudante Priscilla Araújo Juá Stecanella.

#### 3.3.1 Tensão

No Brasil, de acordo com o Módulo 8 dos Procedimentos de Distribuição (PRODIST) da Aneel, ficou instituído para o nível de tensão de até 1 kV que tensões abaixo de 0,92 pu ou acima de 1,05 pu são consideradas fora dos limites estabelecidos. Dessa forma, alguns indicadores foram definidos para se quantificar a quantidade de tensões que encontram-se foram destes patamares. Inicialmente, calcula-se o indicador IND<sub>HOUR</sub> de acordo com a Equação (3.1).

$$
IND_{HOUR} = \frac{nPhasesOutLim}{nPhasesAllBuses} * 100(\%) \tag{3.1}
$$

Em que: nPhasesOutLim é número de fases dos barramentos em análise que possuem tensões fora dos limites estabelecidos como adequados; nPhasesAllBuses é o número de barramentos válidos do alimentador em análise. Estes valores são calculados para cada hora analisada.

Em seguida, calcula-se o valor médio horário de tensões fora dos limites estabelecidos como adequados do alimentador por dia para o mesmo nível de penetração. O nome desse indicador é  $IND_{DAYFEEDER}$  e é calculado segundo a Equação (3.2).

$$
IND_{DAYFEEDER} = \frac{1}{nHours} \sum_{h=1}^{nHours} IND_{HOUR}(\%) \tag{3.2}
$$

Em que: nHours é o número de horas contidas no período em análise. Cabe destacar que são consideradas apenas as horas em que o circuito convergiu;  $IND_{DAYFEEDER}$  é o valor médio horário de tensões fora dos limites estabelecidos como adequados do alimentador para o dia simulado.

O valor total de tensões fora dos limites do alimentador em análise, considerando-se todo o período simulado, é chamado de  $IND_{FEEDER}$ . Este indicador é obtido segundo a Equação (3.3).

$$
IND_{FEEDER} = \frac{1}{nDays} \sum_{Days=1}^{nDays} IND_{DAYFEEDER}(\%) \tag{3.3}
$$

Em que:  $n$ Days é o número de dias simulados.

Determinados esses parâmetros, pode-se calcular o valor total de tensões fora dos limites da distribuidora por dia e para todo o período simulado. Esses indicadores são chamados, respecti-vamente, IND<sub>PENDAY</sub> e IND<sub>PEN</sub>. Eles são calculados de acordo com as Equações (3.4) e [\(3.5\)](#page-29-0), na devida ordem.

$$
IND_{PENDAY} = \frac{1}{nFeeders} \sum_{Feeder=1}^{nFeeder} IND_{DAYFEEDER}(\%) \tag{3.4}
$$

$$
IND_{FEN} = \frac{1}{nDays} \sum_{Day=1}^{nDays} IND_{FENDAY}(\%) \tag{3.5}
$$

<span id="page-29-0"></span>Em que: nFeeders é o número de alimentadores.

Outra forma de calcular  $IND_{PEN}$  é por meio das médias dos  $IND_{FEEDER}$  da distribuidora. Isso é visto na Equação(3.6).

$$
IND_{FEN} = \frac{1}{nFeeders} \sum_{Feeder=1}^{nFeeders} IND_{FEEDER}(\%) \tag{3.6}
$$

As Equações (3.5) e (3.6) culminam em valores iguais de  $IND_{PEN}$ .

#### 3.3.2 Perdas Técnicas

Com o objetivo de determinar as perdas ativas médias horárias da distribuidora chamadas de LPEN é necessário calcular inicialmente as perdas ativas de cada alimentador por dia. Esse parâmetro é chamado de LDAYFEEDER e sua unidade de medida é em quilowatt-hora (kWh). A Equação (3.7) descreve o cálculo deste parâmetro.

$$
L_{DAYFEEDER} = \frac{1}{nHours} \sum_{h=1}^{nHours} L_{HOUR}(kWh)
$$
\n(3.7)

Em que: nHours é o número de horas contidas no período em análise; LHOUR é a perda por hora no alimentador em análise.

Determinado esse parâmetro, calcula-se a perda média horária do alimentador. Essa variável é chamada de LFEEDER e é obtida conforme a Equação (3.8).

$$
L_{FEEDER} = \frac{1}{nDays} \sum_{Day=1}^{nDays} L_{DAYFEEDER}(kWh)
$$
\n(3.8)

Determinados esses parâmetros, pode-se calcular as perdas médias horárias da distribuidora por dia e para todo o período simulado. Essas perdas são calculadas, respectivamente, pelas Equações (3.9) e (3.10).

$$
L_{PENDAY} = \sum_{Feder=1}^{nFeeders} L_{DAYFEEDER}(\%) \qquad (3.9)
$$

$$
L_{\rm PEN} = \frac{1}{n \log s} \sum_{Day=1}^{n \log s} L_{\rm PENDAY}(\%) \tag{3.10}
$$

De forma similar ao  $IND_{PEN}$ , o  $L_{PEN}$  também pode ser calculado conforme a Equação (3.11).

$$
L_{PEN} = \sum_{Feder=1}^{nFeeder} L_{FEEDER}(\%) \tag{3.11}
$$

#### <span id="page-30-0"></span>3.3.3 Pico de Demanda

O cálculo do pico de demanda é realizado de forma diferente da tensão e das perdas. Inicialmente, o pico de demanda de cada alimentador em cada hora selecionada  $(DEM_{Howr})$  é calculado pelo OpenDSS. No final de um dia, têm-se os valores do pico de demanda de todas as horas em que o circuito convergiu. Com estes valores de cada hora, calcula-se o valor cuja probabilidade é igual a 95% de não ser excedido (DEMDAYFEEDER). Este é o valor do pico de demanda do dia em análise, conforme Equação(3.12).

$$
DEMDAYFEEDER = DEMHOUR95%(kW)
$$
\n(3.12)

O pico de demanda do alimentador no nível de penetração ( $DEMF_{EEDER}$ ) corresponde ao maior DEMDAYFEEDER entre os presentes em todo o período analisado. De posse deste valor, pode-se calcular o pico de demanda da distribuidora ( $DEM_{PEN}$ ). Esse cálculo é feito conforme e Equação (3.13).

$$
DEM_{PEN} = \sum_{Feder=1}^{nFeeders} DEM_{FEEDER}(kW)
$$
\n(3.13)

É importante destacar que a demanda da distribuidora ( $DEM_{FEN}$ ) não tem significado físico, afinal, as máximas demandas de cada alimentador podem estar ocorrendo em horários diferentes.

Com os parâmetros definidos, deve-se avaliar a forma de aplicá-los em uma análise matemática com o intuito de se alcançar os objetivos propostos no trabalho. Os métodos a serem utilizados são expostos nas próximas seções.

# 3.4 Análise Estatística das Magnitudes das Tensões, Perdas Técnicas e Demanda de Pico

A organização dos dados obtidos por meio de simulações é realizada conforme a Figura [3.1.](#page-31-0) Nessa figura é visto que todos os valores de  $IND_{HOLR}$ ,  $L_{HOLR}$  e  $DEM_{HOLR}$  estão associados a um tempo t. Portanto, esses índices podem ser classificados como variáveis aleatórias. Cada um desses indicadores dispõe de uma série de dados formada por V.A.s. Por esse motivo, os três parâmetros em estudo, podem ser chamados de processos aleatórios.

Ainda é possível notar que o conjunto de medições ao longo de cada dia representa uma realização. Dessa forma, as funções  $IND_{HOUR}(t, d)$ ,  $L_{HOUR}(t, d)$  e  $DEM_{HOUR}(t, d)$ , representam os processos aleatórios que serão analisados. Considera-se d como uma V.A. que varia de 1 a 366 dias.

<span id="page-31-0"></span>![](_page_31_Figure_0.jpeg)

Figura 3.1: Organização dos dados simulados durante um ano.

# 3.4.1 Procedimentos Estatísticos Adotados para a Avaliação do Tempo Mínimo por Alimentador

Nesta seção, realiza-se a exposição dos conceitos acerca dos parâmetros $IND_{HOLR}(t, d)$ ,  $L_{HOLR}(t, d)$ e  $DEM_{HOLR}(t, d)$  enquanto processos aleatórios. Dessa forma, possibilita-se a aplicação de conceitos de probabilidade e estatística sobre essas medidas.

#### 3.4.1.1 Comportamento e Estatísticas Descritivas das Séries de Dados

Inicialmente, a análise é efetuada com a exposição do comportamento dos indicadores  $IND_{HOLR}$ ,  $L_{HOUR}$  e  $DEM_{HOUR}$  durante 366 dias do ano de 2016. Em seguida, determinam-se as médias, desvios padrão e P95% do conjunto global de dados.

#### 3.4.1.2 Médias dos Processos Aleatórios

Com o intuito de se realizar inferências sobre a estacionaridade dos indicadores utilizados neste estudo, dois tipos de médias são utilizadas: a média de probabilidade e a média temporal.

A média de probabilidade é obtida a por meio de observações efetuadas sobre várias realizações do processo aleatório em algum instante de tempo fixo  $t$  [\(Papoulis and Pillai, 2002\)](#page-51-0). Portanto, a média de probabilidade é calculada sobre os valores de  $IND<sub>HOLR</sub>(t, d)$ ,  $L<sub>HOLR</sub>(t, d)$  e  $DEM_{HOLR}(t, d)$ , como visto nas Equações (3.14), (3.15) e (3.16), respectivamente.

$$
\langle IND_{HOUR}(t) \rangle = \sum_{i} IND_{HOUR}(t, i) p_i(\%) \tag{3.14}
$$

$$
\langle L_{HOUR}(t) \rangle = \sum_{i} L_{HOUR}(t, i) p_i(kWh) \tag{3.15}
$$

$$
\langle DEM_{HOUR}(t) \rangle = \sum_{i} DEM_{HOUR}(t, i) p_i(kW) \tag{3.16}
$$

Em que:  $\langle IND_{HOUR}(t) \rangle, \langle L_{HOUR}(t) \rangle, e \langle DEM_{HOUR}(t) \rangle$  são as médias de probabilidade dos processos aleatórios; e  $p_i$  é a frequência relativa dos valores  $\langle IND_{HOUR}(t) \rangle$ ,  $\langle L_{HOLR}(t) \rangle$ e  $\langle DEM_{HOLR}(t) \rangle$  no conjunto de dados. Essas equações equivalem à forma discreta da Equação [\(2.16\)](#page-24-0).

A média temporal de um processo aleatório é denida como uma função do tempo, utilizando-se os valores das séries temporais diárias [\(Oliveira, 2015\)](#page-51-0). Para os processos aleatórios  $IND_{HOLR}(t, d)$ ,  $L_{HOUR}(t, d)$  e  $DEM_{HOUR}(t, d)$  essa média é calculada de acordo com as Equações (3.17), (3.18) e (3.19), na mesma ordem.

$$
\overline{IND_{HOUR}(t)} = \frac{\sum_{n=1}^{N} IND_{HOUR}[n]}{N} (\%) \tag{3.17}
$$

$$
\overline{L_{HOUR}(t)} = \frac{\sum_{n=1}^{N} L_{HOUR}[n]}{N} (kWh)
$$
\n(3.18)

$$
\overline{DEM_{HOUR}(t)} = \frac{\sum_{n=1}^{N} DEM_{HOUR}[n]}{N}(kW)
$$
\n(3.19)

Em que:  $\overline{IND_{HOLR}(t)}$ ,  $\overline{L_{HOLR}(t)}$  e  $\overline{DEM_{HOLR}(t)}$  são as médias de temporalidade das séries de dados calculadas sobre N amostras.

Com isso, pode-se realizar inferências acerca dos processos aleatórios em análise. Isto posto, verifica-se inicialmente se o processo estocástico é estacionário analisando-se a média de probabilidade. Caso essa média se estabilize em um valor constante ao longo do período considerado, o processo é estacionário.

Além disso, faz-se indispensável determinar a ergodicidade do processo estocástico. Para que o processo seja ergódico, é necessário que a média temporal se estabilize em um valor próximo ao qual a média de probabilidade se estabiliza. Dessa forma, é possível concluir que, para um processo ser ergódico, é imprescindível que ele seja estacionário.

Em situações reais, dicilmente se encontram processos estacionários e ergódicos. Em consequência disso, foram criadas métricas que visam a determinação de um valor que caracterize os processos aleatórios como o coeficiente de variação (CV).

#### 3.4.1.3 Avaliação dos Períodos de Medição

Neste trabalho, a determinação de um tempo mínimo de simulações será desempenhada com base na métrica do CV. Para obtenção dessa medida, os valores dos desvios padrão e médias, devem ser conhecidos.

As Equações (3.20), (3.21) e (3.22) apresentam as variâncias de  $IND_{HOLR}(t)$ ,  $L_{HOLR}(t)$  e  $DEM_{HOUR}(t)$ , na mesma ordem.

$$
S_{IND_{HOUR}(t)}^{2} = \frac{\sum_{n=1}^{N} (IND_{HOUR}[n] - \overline{IND_{HOUR}(t)})^{2}}{N-1}
$$
(3.20)

$$
S_{L_{HOUR}(t)}^2 = \frac{\sum_{n=1}^{N} (L_{HOUR}[n] - \overline{L_{HOUR}(t)})^2}{N - 1}
$$
\n(3.21)

$$
S_{DEM_{HOUR}(t)}^{2} = \frac{\sum_{n=1}^{N} (DEM_{HOUR}[n] - \overline{DEM_{HOUR}(t)})^{2}}{N - 1}
$$
\n(3.22)

Em que: a variância amostral  $S^2$  é calculada sobre  $N$  amostras dos indicadores.

Determinadas as variâncias, calculam-se os desvios padrão  $\sigma_{INDHOUR}, \sigma_{LHOUR}$  e  $\sigma_{DEM_{HOUR}}$  de acordo com as Equações (3.23), (3.24) e (3.25), respectivamente.

$$
\sigma_{IND_{HOUR}(n)} = \frac{S_{IND_{HOUR}(t)}}{\sqrt{N}} \tag{3.23}
$$

$$
\sigma_{L_{HOUR}(n)} = \frac{S_{L_{HOUR}(t)}}{\sqrt{N}} \tag{3.24}
$$

$$
\sigma_{DEM_{HOUR}(n)} = \frac{S_{DEM_{HOUR}(t)}}{\sqrt{N}} \tag{3.25}
$$

Em que:  $\sigma_{IND_{HOUR}(n)}, \sigma_{L_{HOUR}(n)}$  e  $\sigma_{DEM_{HOUR}(n)}$  equivalem aos desvios padrão das médias de  $IND_{HOUR}(t, d), L_{HOUR}(t, d)$  e  $DEM_{HOUR}(t, d)$ .

Com esses dois parâmetros definidos, calculam-se os CVs dos indicadores. Esta métrica é obtida conforme as Equações (3.26), (3.27), (3.28).

$$
CV_{IND_{HOUR}} = \frac{\sigma_{IND_{HOUR}}(n)}{\sqrt{N} * \overline{IND_{HOUR}}(t)}(\%) \tag{3.26}
$$

$$
CV_{L_{HOUR}} = \frac{\sigma_{L_{HOUR}(n)}}{\sqrt{N} * \overline{L_{HOUR}(t)}}(\%) \tag{3.27}
$$

$$
CV_{DEM_{HOUR}} = \frac{\sigma_{DEM_{HOUR}(n)}}{\sqrt{N} * \overline{DEM_{HOUR}(t)}}(\%) \tag{3.28}
$$

Em que:  $CV_{INDHOUR}$ ,  $CV_{L_{HOUR}}$  e  $CV_{DEM_{HOUR}}$  representam os CVs sobre os valores de tensões fora dos limites, perdas e picos de demanda, respectivamente.

É importante observar que os CVs só serão obtidos a partir da segunda obervação de cada indicador, haja vista que na primeira observação o desvio padrão é igual a zero. Esse cálculo é realizado a cada nova iteração dos algoritmos e o período mínimo de simulações será obtido quando o CV atingir um valor menor ou igual a 5%, ou seja, intervalo de 95% de confiança da média. Além disso, a ordenação dos dias (em que os valores de tensões, perdas e picos de demanda sobre os quais se aplica o CV) é obtida de forma aleatória. Com o intuito de simplicar as análises, é aconselhável utilizar-se de apenas um dos indicadores e em seguida aplicar a mesma análise sobre os outros parâmetros.

## <span id="page-34-0"></span>3.4.1.4 Avaliação do Número Mínimo de Dias Considerando-se Dados Ordenados por Mês

Tendo como objetivo reduzir o número mínimo de dias de simulações, nesta seção é proposto uma forma de análise que se considere no lugar de um ano, um mês como período de investigação. Partindo-se dessa premissa, deve-se separar o ano em 12 meses de forma cronológica. Feito isso, calcula-se o CV sobre os valores de  $IND_{DAYFEEDER}$  de cada um desses meses, e em consequência, o número mínimo de dias. Com isso, é possível identificar as discrepâncias existentes no comportamento do  $IND_{FEEDER}$  de cada mês.

## 3.4.1.5 Avaliação do Número Mínimo de Dias Considerando-se Dados Ordenados por Ano

Conforme recomendado na literatura atinente, o tempo sugerido de simulações de impactos de GDFV na rede é de um ano. Entretanto, não se tem conhecimento se a disposição desses dias afeta a determinação de um tempo mínimo de simulação para se ter resultados conáveis. Sabendo disso, nesta etapa deve ser verificado se o sorteio de dias influencia os cálculos do número mínimo de dias.

Para essa análise, é necessário que sejam realizados vários sorteios de dias. Assim, determina-se o período mínimo e o  $IND_{FEEDER}$  obtido em cada um deles. Em seguida, aplica-se o CV sobre os valores de  $IND_{FEEDER}$  determinados e, se o resultado dessa métrica for acentuado para diferentes sorteios, significa que a disposição dos dias afeta a determinação do tempo mínimo de simulações.

# 3.4.2 Procedimentos Estatísticos Adotados para a Avaliação do Tempo Mínimo da Distribuidora

Para a análise da distribuidora foram utilizados 3 métodos diferentes. Esses procedimentos são expostos a seguir considerando-se somente as tensões fora dos limites, uma vez que este procedimento pode também ser aplicado sobre as perdas e picos de demanda

#### 3.4.2.1 Método 1 - Emprego de 366 Dias por Alimentador

Nesse método, os  $IND_{FEEDER}$  são calculados considerando-se todos os 366 dias do ano. O valor do  $IND_{PEN}$  será determinado conforme a Equação [\(3.6\)](#page-29-0). Para obter esse indicador, são necessários um número elevado de simulações e, consequentemente, o tempo de processamento será elevado. Com base nisso, foram elaboradas duas outras formas de análise da distribuidora com o intuito de se reduzir o tempo de simulações e por consequência reduzir o tempo de processamento. Essas análises são expostas nos métodos 2 e 3.

#### <span id="page-35-0"></span>3.4.2.2 Método 2 - Emprego do Número Mínimo de Dias por Alimentador

Esse método consiste em determinar um número mínimo de dias de simulações para cada alimentador que compõe uma distribuidora. Este cálculo é feito conforme determinado na seção 3.4 deste trabalho. Determinados os tempos mínimos de cada alimentador, é possível calcular um  $IND_{PEN}$  que caracterize a distribuidora. Este cálculo será realizado de acordo com a Equa-ção [\(3.6\)](#page-29-0). Entretanto, os  $IND_{FEEDER}$  utilizados para obtenção desse resultado serão calculados considerando os tempos mínimos dos alimentadores. Se a quantidade de dias de simulações dos alimentadores diminuir, o método 2 é eficiente para reduzir o número de simulações e consequentemente o tempo de processamento.

#### 3.4.2.3 Método 3 - Emprego do  $IND_{PENDAY}$

Para esse método será considerado os valores de  $IND_{PENDAY}$  calculados conforme a Equação [\(3.4\)](#page-28-0). Deve ser efetuado o cálculo do CV sobre esses dados. Quando ele atingir o intervalo de 5% de estabilização da média, o número de dias necessários para se obter resultados conáveis equivalerá à quantidade de  $IND_{PENDAY}$  considerados. Se a quantidade de dias for menor que 366, o método 3 é eficaz para reduzir o tempo de processamento das simulações.

#### 3.4.2.4 Comparação entre os Métodos

Para averiguar a confiabilidade dos métodos 2 e 3, faz-se necessário avaliar se eles obtiveram resultados semelhantes aos do método 1. Para tanto, deve-se aplicar o Teste-Z, mencionado no capítulo 2, que compara as médias de distribuição de dois conjuntos de dados. Ao se comparar o método 2 e 3 com o método 1, deve-se avaliar se a hipótese nula pode ser refutada. Caso ela possa ser refutada, os dois métodos possuem resultados confiáveis. Caso contrário, estes métodos não podem ser utilizados para a análise da distribuidora.

### 3.5 Considerações Finais

Neste capítulo, foi exibida a metodologia que deve ser utilizada para a avaliação dos dados deste trabalho. Fazem parte dessas análises, o cálculo do coeficiente de variação e o Teste-Z. Utilizandose dos métodos que foram descritos, é possível determinar um tempo mínimo de simulações para um alimentador e para uma distribuidora.

# <span id="page-36-0"></span>Capítulo 4

# Resultados e Discussões

### 4.1 Considerações Iniciais

Neste capítulo, são exibidos os resultados advindos do emprego da metodologia de análise de finida neste trabalho. Inicialmente, são exibidos os comportamentos dos indicadores  $IND<sub>HOUR</sub>$ ,  $L_{HOLR}$  e  $DEM_{HOLR}$ , considerando-se um ano de simulação computacional por alimentador. O objetivo desta exposição é permitir uma avaliação visual da similaridade entre os valores lidos diariamente. Não é parte do escopo deste estudo avaliar numericamente o comportamento destes indicadores. Em seguida, com o intuito de determinar o tempo mínimo de simulações para um alimentador, é efetuada uma análise estatística dos dados obtidos. Expandindo essa análise para outros alimentadores, é possível investigar as características de uma distribuidora, o que é executado no final deste capítulo.

## 4.2 Análise do Tempo Mínimo de Simulação por Alimentador

Nesta seção, são apresentados inicialmente os comportamentos das variáveis aleatórias  $IND_{HOLR}$ ,  $L_{HOUR}$  e  $DEM_{HOUR}$  de dois alimentadores reais de uma distribuidora do centro-oeste brasileiro. Esses parâmetros foram obtidos para um nível de penetração na rede igual a 10%, considerando o período de simulações de 1 ano. Em seguida, são realizadas análises estatísticas com os resultados simulados para um desses alimentadores, com vistas a se identificar o número mínimo de dias que a simulação de cada alimentador deveria ter para se alcançar resultados conáveis.

#### 4.2.1 Análise do Comportamento dos  $IND_{HOUR}$ ,  $L_{HOUR}$ ,  $DEM_{HOUR}$

As Figuras [4.1, 4.2](#page-37-0) e [4.3](#page-38-0) apresentam, respectivamente, os comportamentos diários dos  $IND_{HOUR}$  $L_{HOLR}$  e  $DEM_{HOLR}$  de dois alimentadores de uma distribuidora do Centro-Oeste. São eles: (a) 5000783 e o (b) 5000787. Os grácos apresentados nas Figuras 4.1, 4.2 e 4.3 possuem 366 curvas. Cada uma dessas curvas representa um dia do ano.

<span id="page-37-0"></span>![](_page_37_Figure_0.jpeg)

Figura 4.1: Comportamento diário dos  $IND_{HOUR}$ .

![](_page_37_Figure_2.jpeg)

Figura 4.2: Comportamento diário dos  $L_{HOUR}$ .

<span id="page-38-0"></span>![](_page_38_Figure_0.jpeg)

Figura 4.3: Comportamento diário dos  $DEM_{HOLR}$ .

Das Figuras [4.1, 4.2](#page-37-0) e 4.3 observa-se uma diferença no comportamento dos  $IND_{HOUR}$ ,  $L_{HOUR}$ e  $DEM_{HOLR}$  entres os dias. Essa característica é um indício de que não há repetição do comportamento dos indicadores durante o período simulado.

Da Figura [4.1,](#page-37-0) nota-se que os valores de  $IND_{HOUR}$  do alimentador 5000783 encontram-se na faixa entre 0 a 30 % e no alimentador 5000787 eles localizam-se na faixa entre 31 a 38 %. Na Figura [4.2,](#page-37-0) é possível observar que no alimentador 5000783 as perdas variam entre 150 e 450 kWh, e para o alimentador 5000787 elas encontram-se na faixa de 90 a 170 kWh. Da Figura 4.3, constata-se que os picos de demanda também variam entre valores distintos para os dois alimentadores. Esse fato comprova que cada alimentador pode possuir características únicas e exclusivas, e por conseguinte, há a necessidade de analisá-los separadamente.

# 4.2.2 Análise Numérica dos Indicadores  $IND_{DAYFEEDER}$ ,  $L_{DAYFEEDER}$  e  $DEM_{DAYFEEDER}$

A Tabela 4.1 expõe as médias, os desvios padrão e o indicador com probabilidade de 95% de não ser excedido (P95%) advindos dos valores dos índices  $IND_{DAYFEEDER}$ ,  $L_{DAYFEEDER}$  e  $DEM_{DAYFEEDER}$  para os alimentadores 5000783 e 5000787.

| Estat istica  | Alimentador 5000783   |                                   |                       | Aliment ador 5000787  |                                           |                       |
|---------------|-----------------------|-----------------------------------|-----------------------|-----------------------|-------------------------------------------|-----------------------|
|               | $IND_{DAYFEEDER}(\%)$ | $\cdot$ + $L_{DAYFEEDER}(kWh)$ +. | $DEM_{DAYFEEDER}(kW)$ | $IND_{DAYFEEDER}(\%)$ | $\therefore$ L <sub>DAYFEEDER</sub> (kWh) | $DEM_{DAYFEEDER}(kW)$ |
| Média         | 4.38                  | 195.44                            | 3486.23               | 36.47                 | 112.83                                    | 1768.71               |
| Desvio Padrão | 2.05                  | 25.91                             | 309.37                | .60                   | 16.57                                     | 498.72                |
| P95%          | 9.98                  | 260.21                            | 4189.48               | 37.74                 | 137.96                                    | 2468.41               |

Tabela 4.1: Estatística descritiva dos alimentadores 5000783 e 5000787.

<span id="page-39-0"></span>Da Tabela [4.1,](#page-38-0) observa-se que os valores das médias dos índices  $IND_{DAYFEEDER}$ ,  $L_{DAYFEEDER}$ e DEM<sub>DAY FEEDER</sub> do alimentador 5000783 são, na devida ordem, iguais a 4.28%, 195.44 kWh e 3486.23 kW. Os resultados dos P95% para esses indicadores, considerando o mesmo alimentador, equivalem a, respectivamente, 9.98%, 260.21 kWh, 4189.48 kW. Constata-se que a média e o P95% são discrepantes para cada parâmetro simulado. Esse mesmo comportamento é visto no alimentador 5000787. Esta verificação indica que, durante um ano, os indicadores de  $IND_{DAYFEEDER}$ ,  $L_{DAYFEEDER}$  e  $DEM_{DAYFEEDER}$  apresentam uma significativa variação. Em função disso, a seguir, serão apresentados os resultados de uma avaliação da estacionaridade e ergodicidade de um alimentador.

Cabe ainda destacar que, quando se compara as médias e os P95% dos dois alimentadores, identifica-se que eles possuem uma acentuada diferença.

# 4.2.3 Avaliação da Estacionariedade e Ergodicidade dos Indicadores  $IND<sub>HOLR</sub>$  $L_{HOUR}$  e  $DEM_{HOUR}$

A análise da estacionariedade e ergodicidade de uma série é feita com base no comportamento das médias temporal e de probabilidade dos conjuntos de dados em análise. Com base nisso, as Figuras 4.4, [4.5](#page-40-0) e [4.6](#page-40-0) retratam (a) média temporal calculada para os 366 dias e (b) média de probabilidade para cada instante  $t_k$  dos indicadores  $IND_{HOUR}$ ,  $L_{HOUR}$  e  $DEM_{HOUR}$ , nesta ordem, do alimentador 5000783.

![](_page_39_Figure_4.jpeg)

Figura 4.4: (a) Média temporal e (b) média de probabilidade do  $IND_{HOLR}$ .

<span id="page-40-0"></span>![](_page_40_Figure_0.jpeg)

Figura 4.5: (a) Média temporal e (b) média de probabilidade do  $L_{HOLR}$ .

![](_page_40_Figure_2.jpeg)

Figura 4.6: (a) Média temporal e (b) média de probabilidade do  $DEM_{HOLR}$ .

Da Figura [4.4](#page-39-0) (b), é possível observar que a média de probabilidade não se estabiliza. Esse fato sugere que o processo de distribuição do  $IND_{HOUR}$  ao longo dos 366 dias do ano não é estacionário. Além disso, é visto na Figura [4.4](#page-39-0) (a) que a média temporal do índice  $IND_{HOLR}(t_k)$ se estabiliza em um valor de 4%. Apesar disso, a avaliação conjunta destas duas médias determina a não-ergodicidade da distribuição, uma vez que, como foi expresso no capítulo 2, para o processo ser ergódico, as médias de probabilidade e temporal devem se estabilizar em um mesmo valor.

Da Figura 4.5, nota-se que a média temporal da serie  $L_{HOUR}(t_k)$  se estabiliza em 195 kWh e a média de probabilidade não se estabiliza. De forma similar ao que foi visto para o  $IND_{HOUR}(t_k)$ , observa-se que  $L_{HOUR}(t_k)$  não representa um processo estacionário e ergódico.

<span id="page-41-0"></span>Da Figura [4.6,](#page-40-0) é possível observar que a média temporal de  $DEM_{HOLR}(t_k)$  equivale a 2500 kW e que a média de probabilidade não se estabiliza em um valor. Dessa forma, o processo  $DEM_{HOLR}(t_k)$  não é estacionário e, consequentemente, não é ergódico.

Nessa subseção, foi observado que as séries de valores de  $IND<sub>HOUR</sub>$ ,  $L<sub>HOUR</sub>$  e  $DEM<sub>HOUR</sub>$ não representam processos aleatórios estacionários e ergódicos. Portanto, para se determinar valores que possam ser empregados para representar cada um desses parâmetros, faz-se necessário a aplicação da métrica do coeficiente de variação sobre cada observação desses processos.

# 4.2.4 Avaliação Gráfica do Número Mínimo de Dias para Simulações por Alimentador

Os períodos de medição serão avaliados de acordo com a métrica do CV, definida na metodologia deste trabalho. Os dados que foram utilizados para a aplicação dessa métrica correspondem aos 366 valores de IND<sub>DAYFEEDER</sub>, L<sub>DAYFEEDER</sub> e DEM<sub>DAYFEEDER</sub> obtidos por meio de simulações computacionais. As Figuras 4.7, [4.8](#page-42-0) e [4.9](#page-42-0) exibem a evolução do CV considerando-se os dados de IND<sub>DAYFEEDER</sub>, L<sub>DAYFEEDER</sub> e DEM<sub>DAYFEEDER</sub> e o limiar de estabilização da média de ±5% do alimentador 5000783, respectivamente. O cálculo desse CV é visto numericamente nos anexos deste trabalho.

![](_page_41_Figure_4.jpeg)

Figura 4.7: Comportamento do CV para os períodos de medição do  $IND_{DAYFEEDER}$ .

<span id="page-42-0"></span>![](_page_42_Figure_0.jpeg)

Figura 4.8: Comportamento do CV para os períodos de medição do  $L_{DAYFEEDER}$ .

![](_page_42_Figure_2.jpeg)

Figura 4.9: Comportamento do CV para os períodos de medição do  $DEM_{DAYFEEDER}$ .

Na Figura [4.7,](#page-41-0) é possível constatar o momento em que a distribuição atinge o limiar de estabilização da média para o  $IND_{DAYFEEDER}$ . A partir de 65 dias, o critério imposto é satisfeito. De acordo com as Figuras 4.8 e 4.9 para o índices  $L_{DAYFEEDER}$  e  $DEM_{DAYFEEDER}$ , esse critério é atendido com 2 dias de simulações.

A média dos valores de  $IND_{DAYFEEDER}$ ,  $L_{DAYFEEDER}$  e  $DEM_{DAYFEEDER}$  que correspondem ao número mínimo de dias será o  $IND_{FEEDER}$ ,  $L_{FEEDER}$  e  $DEM_{FEEDER}$  do alimentador, respectivamente. Em função destes resultados e visando-se à simplicação das análises, somente o  $IND_{FEDER}$  será utilizado nas avaliações expostas a seguir, uma vez que este indicador foi o que necessitou de um maior número de dias de simulações.

# <span id="page-43-0"></span>4.2.5 Avaliação do Número Mínimo de Dias Considerando-se Dados Ordenados por Mês

Nesta subseção, é realizado um estudo que tem como objetivo verificar se a análise de dados de um mês, ordenados cronologicamente, é suficiente para caracterizar um alimentador. Para atingir esse objetivo, foram calculados o número mínimo de dias do  $IND_{DAYFEEDER}$  dos meses de janeiro. fevereiro, até dezembro. Isto posto, a Figura 4.10 apresenta o tempo mínimo de simulações e o valor correspondente do  $IND_{FEEDER}$  do alimentador 5000783 para cada mês do ano.

![](_page_43_Figure_2.jpeg)

Figura 4.10: Tempo mínimo de simulações e  $IND_{FEEDER}$  para diferentes meses.

Da Figura 4.10, é possível observar que, quando se separa os dados por mês, o número mínimo de dias para se obter resultados de simulações conáveis é sempre menor que a quantidade de dias do determinado mês. Convém ainda destacar que, as diferenças entre os valores do número mínimo de dias de simulações e  $IND_{FEEDER}$  são acentuadas, como pode ser visto entre os meses de janeiro e dezembro, por exemplo. Portanto, um mês específico de simulação não é suficiente para se determinar os impactos da instalação de GDFV na rede.

# 4.2.6 Avaliação do Número Mínimo de Dias Considerando-se Dados Ordenados por Ano

Nesta subseção, é verificado inicialmente se a ordem dos dias de um ano afeta a determinação do tempo mínimo de simulações de um alimentador. Na seção seguinte, são exibidos os resultados do cálculo do número de dias para simulações de impactos na magnitude da tensão dos 421 alimentadores considerados neste estudo.

#### <span id="page-44-0"></span>4.2.6.1 Avaliação da Influência da Ordem de Escolha dos Dias

Na Figura 4.11, tem-se os valores obtidos do tempo mínimo de simulações e do  $IND_{FEDER}$ do alimentador 5000783 para 5 diferentes ordens de avaliação dos dias (sorteios).

![](_page_44_Figure_2.jpeg)

Figura 4.11: Tempo mínimo de simulações e  $IND_{FEEDER}$  para diferentes sorteios de dias.

Da Figura 4.11, observa-se que o tempo mínimo de simulações para o sorteio 1 foi igual a 65 dias, enquanto que para o sorteio 2, esse tempo foi de 66 dias. É possível concluir que o tempo mínimo de simulações foi diferente para cada sorteio, ou seja, a ordem dos dias afeta na determinação desse tempo mínimo. Entretanto, ao se aplicar o cálculo do CV sobre os valores dos  $IND_{FEDER}$  obtidos, constatou-se que a diferença entre eles é pequena, uma vez que o CV foi menor que 5% em todos as medições.

#### 4.2.6.2 Número Mínimo de Dias Considerando-se Diversos Alimentadores

Conforme destacado no capítulo 3, os métodos utilizados na determinação do tempo mínimo de simulação do alimentador 5000783 foram aplicados para todos alimentadores da distribuidora em análise. A Figura [4.12](#page-45-0) apresenta o histograma da quantidade percentual de alimentadores em função do tempo mínimo de simulação.

<span id="page-45-0"></span>![](_page_45_Figure_0.jpeg)

Figura 4.12: Quantidade percentual de alimentadores em função do tempo mínimo de simulação.

Da Figura 4.12, observa-se que cerca de 55% dos alimentadores da distribuidora necessitam de um tempo mínimo de simulação entre 0 e 39 dias. Além disso, verifica-se que cerca de 10% desses alimentadores precisam de mais de 80 dias para se ter resultados conáveis. Esse fato é uma comprovação de que não é possível determinar um único número de dias de simulações para todos os alimentadores.

## 4.3 Análise do Tempo Mínimo de Simulação para a Distribuidora

Tendo como base os métodos que foram definidos no capítulo 3, essa seção apresenta os valores de tempo mínimo de simulações e seus respectivos  $IND_{PEN}$  para uma distribuidora do Centro-Oeste.

#### 4.3.1 Método 1 - Emprego de 366 Dias por Alimentador

Como mencionado na metodologia, nesse método são empregados os 366 dias do ano. O valor de IND<sub>PEN</sub> da distribuidora para esse método foi igual a 16,65%. Este valor é resultante da execução de 3.698.064 simulações, correspondentes a 421 alimentadores, 366 dias e 24 horas. Dado que cada simulação demanda 2 segundos, são necessários cerca de 86 dias para se obter o  $IND_{PEN}$ por este método.

#### 4.3.2 Método 2 - Emprego do Número Mínimo de Dias por Alimentador

Como mencionado na metodologia, esse método determina o número mínimo de dias que cada alimentador da distribuidora necessita para se obter resultados de simulações conáveis. Determinados esses números de dias, calcula-se o novo  $IND_{FEEDER}$  para cada alimentador. O valor <span id="page-46-0"></span>de IND<sub>PEN</sub> da distribuidora para esse método foi igual a 17,13%. Para se obter este resultado. foram executadas 624.216 simulações. Elas correspondem a 15 dias de processamento.

### 4.3.3 Método 3 - Emprego do  $IND_{PENDAY}$

Conforme expresso na metodologia deste trabalho, o Método 3 consiste em avaliar o tempo mínimo de simulações considerando-se os valores de  $IND_{PENDAY}$ . A Tabela 4.2 expõe os valores utilizados no cálculo do CV sobre os valores de  $IND_{PENDAY}$ , e o seu respectivo  $IND_{PEN}$ .

|            | $\frac{1}{2}$ |  |      |                                                                                   |      |  |  |  |
|------------|---------------|--|------|-----------------------------------------------------------------------------------|------|--|--|--|
| Data       |               |  |      | $IND_{PENDAY}$   N <sup>o</sup> dias   Desvio Padrão   Média( $IND_{PEN}$ )   CV% |      |  |  |  |
| 26/02/2016 | 15.60         |  |      |                                                                                   |      |  |  |  |
| 14/10/2016 | 17.69         |  | 1.04 | 16.64                                                                             | 4.44 |  |  |  |

Tabela 4.2: Cálculo do CV para o  $IND_{PENDAY}$ 

Da Tabela 4.2, é possível observar que o CV foi menor que 5% já na segunda obervação e o valor correspondente do  $IND_{PEN}$  foi de 16.64%.

Neste método, constata-se que são necessárias apenas 20.208 simulações para se avaliar uma distribuidora, o que equivale a 12 horas de processamento. Valendo-se dessa quantidade de simulações, pode-se concluir que o tempo de processamento para esse método foi menor que aqueles determinados nos métodos 1 e 2.

#### 4.3.4 Comparação entre os Métodos

Das seções anteriores, constata-se que o tempo de processamento necessário para se avaliar uma distribuidora será menor para o método 3. Entretanto, faz-se necessário avaliar se os resultados de  $IND_{PEN}$  obtidos por meio deste método são confiáveis. Isto posto, nesta subseção tem-se como objetivo comparar os métodos com o intuito de analisar se eles possuem resultados  $IND_{PN}$ semelhantes. Essa comparação será efetuada aplicando-se o Teste-Z sobre o conjunto de dados que determinaram os valores de  $IND_{PEN}$  dos métodos 1 e 2 e dos métodos 1 e 3. O método 1 será utilizado como referência, uma vez que, para obtenção de seus resultados, empregou-se os 366 dias de um ano, conforme recomendado em alguns trabalhos disponíveis na literatura atinente. A Tabela 4.3 mostra os resultados do Teste-Z para os valores de  $IND_{PEN}$  encontrados por meio dos métodos 1 e 2.

|                        | Método 1 | Método 2 |
|------------------------|----------|----------|
| Média $(IND_{PEN})$    | 16,65    | 17,13    |
| $Z_{obs}$              | 0,0019   |          |
| $P[Z_{obs}]$           | 0,499    |          |
| $Z_{\frac{\alpha}{2}}$ | 1,645    |          |

Tabela 4.3: Teste-Z para os métodos 1 e 2

<span id="page-47-0"></span>Da Tabela [4.3,](#page-46-0) constata-se que  $Z_{obs}$  é menor que  $|Z_{\frac{\alpha}{2}}|$  e que  $P[Z_{obs}]$  é maior que  $\frac{\alpha}{2}$ . Logo, a hipótese nula não pode ser rejeitada. Portanto, as médias  $(IND_{PEN})$  são iguais. Isso comprova a eciência do método 2 quando comparado com o método 1.

A Tabela 4.4 retrata os resultados do Teste-Z sobre os valores de  $IND_{PEN}$  encontrados por meio dos métodos 1 e 3.

|                        | Método 1 | Método 3 |
|------------------------|----------|----------|
| Média $(IND_{PEN})$    | 16,65    | 16,64    |
| $Z_{obs}$              | 0,0029   |          |
| $P[Z_{obs}]$           | 0,499    |          |
| $Z_{\frac{\alpha}{2}}$ | 1,959    |          |

Tabela 4.4: Teste-Z para os métodos 1 e 3

Da Tabela 4.4, nota-se que  $Z_{obs}$  é menor que  $|Z_{\frac{\alpha}{2}}|$  e que  $P[Z_{obs}]$  é maior que  $\frac{\alpha}{2}$ . Portanto, a hipótese nula não pode ser refutada. Consequentemente, as médias  $(IND_{PEN})$  são iguais. Esse é um importante resultado quando se busca a redução de esforço computacional para a análise de uma distribuidora.

# 4.4 Considerações Finais

Os resultados obtidos nesse capítulo permitiram analisar os  $IND_{HOUR}$ ,  $L_{HOUR}$  e  $DEM_{HOUR}$ durante 366 dias. Verificou-se que estes indicadores possuem distribuições diferentes ao longo do ano. Este fato resulta em um elevado nível de variação e, consequentemente, a não-estacionaridade dos processos aleatórios. Considerando estes aspectos, foi possível determinar os tempos mínimos de simulações que são necessários para se analisar um alimentador e uma distribuidora. Com a aplicação desses resultados em simulações computacionais que objetivam identicar os impactos da instalação de GDFV na rede elétrica, o tempo de processamento dessas simulações será reduzido.

# <span id="page-48-0"></span>Capítulo 5

# Conclusões e Trabalhos Futuros

Neste trabalho, apresentou-se uma metodologia de análise que permite determinar o tempo mínimo necessário de simulações computacionais para se obter resultados confiáveis dos indicadores avaliados em um alimentador e em uma distribuidora.

Inicialmente, foi apresentada uma revisão bibliográfica em que se evidenciou estudos focados na análise dos impactos da GDFV na rede elétrica. Em seguida, foi apresentada a metodologia de análise formulada para atender os objetivos propostos no trabalho. Ela foi estruturada em: (a) avaliação do tempo mínimo por alimentador e (b) avaliação do tempo mínimo da distribuidora.

Se valendo do argumento de que aos indicadores  $IND_{HOUR}(t, d)$ ,  $L_{HOUR}(t, d)$  e  $DEM_{HOUR}(t, d)$ representam processos aleatórios, foram analisadas as médias de probabilidade e temporal das séries de dados e verificou-se que os indicadores em análise caracterizam-se como processos nãoestacionários, uma vez que essas médias não se estabilizam em um valor comum.

Com base na avaliação do CV, identicou-se que o tempo mínimo de simulação do alimentador 5000783 da distribuidora analisada foi de 65 dias, momento em que a média temporal entra na região de estabilização. Foi possível observar que há uma significativa discrepância entre o número mínimo de dias de simulações quando se compara os resultados de cada alimentador. Em função disso, recomenda-se uma análise desses alimentadores de acordo com o comportamento do seu CV.

Ainda da avaliação por alimentador, constatou-se que não é recomendável a análise de dados de um único mês, haja vista que há diferenças entre os comportamentos dos indicadores  $IND_{FEEDER}$ , e consequentemente, entre o número mínimo de dias para as simulações. Além disso, verificouse que a análise do número mínimo de dias e também do cálculo dos indicadores  $IND_{FEEDER}$ ,  $L_{FEEDER}$  e  $DEM_{FEEDER}$  deve ser efetuada considerando-se dias aleatórios de um ano.

Por m, na análise da distribuidora, constatou-se que a redução de simulações é acentuada quando se compara o método 1 com o método 3. Ao se investigar as médias de distribuição das duas séries de dados por meio do Teste-Z, observou-se comportamentos semelhantes, isso signica que estes processos possuem médias iguais. Portanto, quando se analisa uma concessionária, o emprego de 2 dias de simulações computacionais do método 3 se mostram suficientes para a obtenção de resultados conáveis.

<span id="page-49-0"></span>A execução das análises realizadas neste estudo permitiram identificar procedimentos que conduzem à redução do esforço computacional inerente às análises de impactos da integração de GDFV na rede elétrica. Com as suas aplicações, é possível analisar de forma conável tanto os alimentadores como o comportamento da distribuidora.

## 5.1 Trabalhos Futuros

1) Análise da influência dos sorteios de cargas nos impactos da integração de GDFV na rede elétrica.

O desenvolvimento de uma metodologia semelhante à aplicada nesse trabalho pode ser elaborada com o intuito de se determinar o número mínimo de sorteios de cargas necessários para que se possa ter resultados confiáveis.

2) Análise da influência do clima, irradiância e temperatura nos impactos da integração de GDFV na rede elétrica.

Com esse trabalho seria possível verificar a influência dos mencionados fatores nas medidas de tensões, perdas e picos de demanda em uma distribuidora.

# <span id="page-50-0"></span>REFERÊNCIAS BIBLIOGRÁFICAS

- Adefarati, T. and Bansal, R. (2016). Integration of renewable distributed generators into the distribution system: a review. IET Renewable Power Generation,  $10(7)$ :873-884.
- Bhagavathy, S., Pearsall, N., Putrus, G., and Walker, S. (2017). Performance assessment of a three-phase distribution network with multiple residential single-phase pv systems. CIRED-Open Access Proceedings Journal,  $2017(1)$ :2480-2483.
- Cheng, D., Mather, B. A., Seguin, R., Hambrick, J., and Broadwater, R. P. (2016). Photovoltaic (pv) impact assessment for very high penetration levels. IEEE Journal of photovoltaics,  $6(1)$ :295– 300.
- Cohen, M. A. and Callaway, D. S.  $(2015)$ . Physical effects of distributed pv generation on california's distribution system. arXiv preprint arXiv:1506.06643.
- Ebad, M. and Grady, W. M. (2016a). An approach for assessing high-penetration pv impact on distribution feeders. Electric Power Systems Research, 133:347-354.
- Ebad, M. and Grady, W. M. (2016b). An approach for assessing high-penetration pv impact on distribution feeders. Electric Power Systems Research, 133:347-354.
- Garcez, C. A. G. (2017). What do we know about the study of distributed generation policies and regulations in the americas? a systematic review of literature. Renewable and Sustainable  $Energy \; Reviews, \; 75:1404-1416.$
- Goop, J., Odenberger, M., and Johnsson, F. (2016). Distributed solar and wind power-impact on distribution losses. Energy,  $112:273-284$ .
- Hoke, A., Butler, R., Hambrick, J., and Kroposki, B. (2013). Steady-state analysis of maximum photovoltaic penetration levels on typical distribution feeders. IEEE Transactions on Sustainable  $Energy, 4(2):350-357.$
- Jothibasu, S. and Santoso, S. (2016). Sensitivity analysis of photovoltaic hosting capacity of distribution circuits. In Power and Energy Society General Meeting (PESGM), 2016, pages 1–5. IEEE.
- Khanal, K. (2018). Analysis of impacts and hosting capacity from the integration of photovoltaic power plants on many feeders from a utilitye.
- <span id="page-51-0"></span>Meyer, P. L. (1983). Probabilidade: aplicações à estatística. In Probabilidade: aplicações à estatística. Livro Técnico.
- Mulenga, E. (2015). Impacts of integrating solar pv power to an existing grid. Chalmers University of Technology Gothenburg, Sweden.
- Navarro, A., Ochoa, L. F., and Randles, D. (2013). Monte carlo-based assessment of pv impacts on real uk low voltage networks. In Power and Energy Society General Meeting (PES), 2013  $IEEE$ , pages  $1-5$ . IEEE.
- Nguyen, A., Velay, M., Schoene, J., Zheglov, V., Kurtz, B., Murray, K., Torre, B., and Kleissl, J.  $(2016)$ . High pv penetration impacts on five local distribution networks using high resolution solar resource assessment with sky imager and quasi-steady state distribution system simulations.  $Solar Energy, 132:221-235.$
- Oliveira, W. R. d. (2015). Uma contribuição para a medição de distorções harmônicas e interharmônicas em instalações de geração fotovoltaica.
- Paatero, J. V. and Lund, P. D. (2007). Effects of large-scale photovoltaic power integration on electricity distribution networks. Renewable Energy,  $32(2)$ :216-234.
- Papoulis, A. and Pillai, S. U. (2002). Probability, random variables, and stochastic processes. Tata McGraw-Hill Education.
- Vieira, D. (2016). Método para determinação do tipo de incentivo regulatório à geração distribuída solar fotovoltaica que potencializa seus benefícios técnicos na rede.

# <span id="page-52-0"></span>ANEXOS

![](_page_52_Picture_330.jpeg)

Tabela 1: CV para um ano de simulações com dias organizados de forma aleatória.

| N <sup>o</sup> dias | <b>INDDAYFEEDER</b> | Desvio padrão | Média       | CV          |
|---------------------|---------------------|---------------|-------------|-------------|
| 29                  | 4,533738623         | 1,635773444   | 4,05542949  | 7,490094541 |
| 30                  | 5,584293231         | 1,631526874   | 4,106391615 | 7,253927989 |
| 31                  | 3,551769293         | 1,607984928   | 4,088500572 | 7,063778359 |
| 32                  | 2,572021947         | 1,604504625   | 4,041110615 | 7,018838439 |
| 33                  | 2,556023654         | 1,600384171   | 3,99610798  | 6,971561495 |
| 34                  | 8,128170032         | 1,724327111   | 4,117639217 | 7,181776848 |
| 35                  | 5,648730802         | 1,718550874   | 4,16138469  | 6,980563879 |
| 36                  | 3,06885784          | 1,703999035   | 4,131036722 | 6,8747837   |
| 37                  | 4,044605612         | 1,680872731   | 4,128700746 | 6,692995974 |
| 38                  | 3,683755214         | 1,660137064   | 4,116991653 | 6,541421903 |
| 39                  | 3,233284746         | 1,644657291   | 4,094332502 | 6,432206848 |
| 40                  | 2,762520146         | 1,637226218   | 4,061037193 | 6,374435456 |
| 41                  | 3,570433969         | 1,618906651   | 4,049071261 | 6,24416627  |
| 42                  | 2,496326318         | 1,616940234   | 4,012101143 | 6,218669119 |
| 43                  | 5,722056314         | 1,618675659   | 4,051867542 | 6,092146923 |
| 44                  | 3,344976536         | 1,603640081   | 4,035801838 | 5,990329759 |
| 45                  | 4,280728574         | 1,5861327     | 4,041244654 | 5,850838611 |
| 46                  | 3,480517634         | 1,570927046   | 4,029054936 | 5,748756479 |
| 47                  | 10,32734286         | 1,800376815   | 4,163061062 | 6,308145493 |
| 48                  | 2,681788017         | 1,794042349   | 4,132201207 | 6,266580337 |
| 49                  | 3,879289913         | 1,776001473   | 4,127039752 | 6,147614547 |
| 50                  | 4,020015643         | 1,758215604   | 4,12489927  | 6,028007449 |
| 51                  | 3,531771426         | 1,742834113   | 4,113269312 | 5,933129376 |
| 52                  | 4,88629361          | 1,729256638   | 4,128135164 | 5,809033365 |
| 53                  | 4,693129029         | 1,714589329   | 4,138795426 | 5,69047109  |
| 54                  | 3,510292235         | 1,700751355   | 4,127156478 | 5,607806382 |
| 55                  | 5,78619762          | 1,699734486   | 4,157320862 | 5,512977202 |
| 56                  | 3,555620734         | 1,686373596   | 4,146576217 | 5,434631827 |
| 57                  | 3,985352673         | 1,6716494     | 4,143747734 | 5,343360315 |
| 58                  | 2,572614477         | 1,669747905   | 4,116659229 | 5,325887545 |
| 59                  | 3,631908893         | 1,656719077   | 4,108443122 | 5,249834209 |
| 60                  | 3,259652304         | 1,646444687   | 4,094296608 | 5,191492346 |
| 61                  | 6,019506068         | 1,651092419   | 4,125857419 | 5,123800953 |
| 62                  | 2,457515643         | 1,651152813   | 4,098948681 | 5,11586344  |
| 63                  | 2,590982888         | 1,648803386   | 4,075012716 | 5,097645467 |
| 64                  | 5,839080868         | 1,650436148   | 4,102576281 | 5,028657711 |
| 65                  | 4,212143297         | 1,637746796   | 4,104261927 | 4,949428003 |

Tabela 1: CV para um ano de simulações com dias organizados de forma aleatória.

| $\mathbf{N}^{\text{o}}$ dias | <b>INDDAYFEEDER</b> | Desvio padrão | Média       | CV          |
|------------------------------|---------------------|---------------|-------------|-------------|
| 66                           | 2,424926526         | 1,638187212   | 4,078817451 | 4,943759038 |
| 67                           | 2,608462505         | 1,635661628   | 4,056871855 | 4,925663894 |
| 68                           | 3,070339164         | 1,627927203   | 4,042364021 | 4,883656441 |
| 69                           | 2,515731655         | 1,626353724   | 4,020238915 | 4,870108087 |
| 70                           | 4,188442122         | 1,614818487   | 4,022641818 | 4,798034083 |
| 71                           | 3,255208333         | 1,605954463   | 4,011832895 | 4,750739499 |
| 72                           | 4,134373815         | 1,594827485   | 4,013534853 | 4,682959748 |
| 73                           | 4,923030432         | 1,587390509   | 4,025993696 | 4,614761479 |
| 74                           | 4,088897184         | 1,576645144   | 4,026843743 | 4,551487139 |
| 75                           | 6,522119122         | 1,592035652   | 4,060114082 | 4,527765446 |
| 76                           | 5,703687903         | 1,592577788   | 4,081740053 | 4,475571659 |
| 77                           | 4,336722601         | 1,582465923   | 4,085051515 | 4,414601093 |
| 78                           | 4,784378555         | 1,574256295   | 4,094017246 | 4,353900197 |
| 79                           | 3,035972459         | 1,56872662    | 4,080624274 | 4,325209137 |
| 80                           | 3,718270051         | 1,559410997   | 4,076094846 | 4,277315821 |
| 81                           | 4,345166145         | 1,550039897   | 4,079416714 | 4,221845114 |
| 82                           | 6,864304845         | 1,570589215   | 4,113378764 | 4,216547364 |
| 83                           | 3,402748151         | 1,563023218   | 4,10481695  | 4,179579479 |
| 84                           | 3,650721701         | 1,554472039   | 4,099411054 | 4,137345637 |
| 85                           | 2,092073142         | 1,560385321   | 4,075795314 | 4,152503694 |
| 86                           | 5,936551953         | 1,564059842   | 4,097432019 | 4,116161279 |
| 87                           | 4,226512135         | 1,555105882   | 4,098915698 | 4,067535494 |
| 88                           | 3,091373957         | 1,549928257   | 4,08746636  | 4,042183906 |
| 89                           | 2,546543184         | 1,549730655   | 4,070152617 | 4,035994135 |
| 90                           | 2,519583096         | 1,54964421    | 4,052924067 | 4,030345487 |
| 91                           | 2,704007869         | 1,5475089     | 4,038100812 | 4,017309598 |
| 92                           | 2,877470848         | 1,543773417   | 4,025485269 | 3,998263415 |
| 93                           | 2,470847554         | 1,543800142   | 4,008768734 | 3,993361253 |
| 94                           | 2,894357935         | 1,539816773   | 3,9969133   | 3,973565639 |
| 95                           | 3,003087078         | 1,535045513   | 3,986451971 | 3,950689679 |
| 96                           | 3,26572573          | 1,528781802   | 3,978944406 | 3,921407874 |
| 97                           | 3,215953261         | 1,522832543   | 3,971078518 | 3,893658046 |
| 98                           | 3,106335324         | 1,517533541   | 3,962254608 | 3,868858819 |
| 99                           | 3,350605565         | 1,511088057   | 3,956076335 | 3,838906307 |
| 100                          | 3,943283087         | 1,503514172   | 3,955948403 | 3,800641512 |
| 101                          | 3,764191079         | 1,496172984   | 3,954049815 | 3,76512141  |
| 102                          | 5,614364097         | 1,497781074   | 3,970327406 | 3,735269409 |

Tabela 1: CV para um ano de simulações com dias organizados de forma aleatória.

| $\mathbf{N}^{\text{o}}$ dias | <b>INDDAYFEEDER</b> | Desvio padrão | Média       | CV          |
|------------------------------|---------------------|---------------|-------------|-------------|
| 103                          | 3,207361585         | 1,492368861   | 3,962919971 | 3,710583971 |
| 104                          | 3,453853811         | 1,486007275   | 3,958025104 | 3,681507771 |
| 105                          | 2,942204683         | 1,482201375   | 3,948350624 | 3,663505519 |
| 106                          | 5,27247464          | 1,48073624    | 3,96084236  | 3,631091684 |
| 107                          | 4,289616515         | 1,474140149   | 3,963915016 | 3,595195827 |
| 108                          | 4,908513462         | 1,470086124   | 3,972661297 | 3,560814593 |
| 109                          | 4,43256423          | 1,463983873   | 3,97688059  | 3,525985261 |
| 110                          | 3,558435248         | 1,457855279   | 3,973076542 | 3,498574605 |
| 111                          | 10,27327455         | 1,568618278   | 4,029835082 | 3,694609211 |
| 112                          | 3,221137893         | 1,563451649   | 4,022614572 | 3,672544113 |
| 113                          | 5,537039012         | 1,562967066   | 4,036016558 | 3,642987373 |
| 114                          | 5,239144862         | 1,560135745   | 4,046570315 | 3,610961602 |
| 115                          | 3,14396094          | 1,555596637   | 4,038721538 | 3,591733993 |
| 116                          | 3,496812192         | 1,549686947   | 4,034049906 | 3,566758572 |
| 117                          | 4,148001991         | 1,543085796   | 4,035023855 | 3,535501583 |
| 118                          | 4,438045127         | 1,536977446   | 4,03843929  | 3,503587212 |
| 119                          | 10,68034225         | 1,646221859   | 4,0942536   | 3,685871105 |
| 120                          | 3,141738955         | 1,64163345    | 4,086315978 | 3,667360677 |
| 121                          | 4,979765121         | 1,636835539   | 4,093699855 | 3,634932606 |
| 122                          | 3,253282613         | 1,63187364    | 4,086811189 | 3,615114341 |
| 123                          | 2,5690593           | 1,630931338   | 4,074471743 | 3,609207173 |
| 124                          | 2,715562192         | 1,628882453   | 4,063512795 | 3,599790867 |
| 125                          | 4,333167425         | 1,622531675   | 4,065670032 | 3,569489007 |
| 126                          | 5,096641543         | 1,618667383   | 4,073852346 | 3,539704914 |
| 127                          | 3,217730849         | 1,614056778   | 4,067111232 | 3,521525985 |
| 128                          | 4,234807546         | 1,607807298   | 4,068421359 | 3,493036189 |
| 129                          | 6,065278963         | 1,61111017    | 4,083900875 | 3,473403132 |
| 130                          | 3,634130878         | 1,605382624   | 4,080441106 | 3,450640919 |
| 131                          | 3,886400265         | 1,599332644   | 4,078959878 | 3,425734649 |
| 132                          | 3,068117179         | 1,595672093   | 4,071301979 | 3,411327127 |
| 133                          | 3,02589946          | 1,592225033   | 4,06344181  | 3,397696496 |
| 134                          | 6,160528062         | 1,596507302   | 4,079091707 | 3,381076838 |
| 135                          | 4,486632537         | 1,590967152   | 4,082110528 | 3,354359218 |
| 136                          | 4,861407376         | 1,586504813   | 4,087840652 | 3,32795911  |
| 137                          | 3,450446767         | 1,581634949   | 4,083188142 | 3,309379543 |
| 138                          | 10,18083997         | 1,658589623   | 4,127374025 | 3,420783384 |
| 139                          | 5,133378366         | 1,654798255   | 4,134611466 | 3,394712109 |

Tabela 1: CV para um ano de simulações com dias organizados de forma aleatória.

| $\mathbf{N}^{\text{o}}$ dias | <b>INDDAYFEEDER</b> | Desvio padrão | Média       | CV          |
|------------------------------|---------------------|---------------|-------------|-------------|
| 140                          | 3,200843762         | 1,650751677   | 4,127941697 | 3,379746872 |
| 141                          | 2,595871255         | 1,649904246   | 4,117075949 | 3,374895307 |
| 142                          | 2,456626849         | 1,649937305   | 4,105382645 | 3,372637215 |
| 143                          | 5,409941458         | 1,647748187   | 4,114505434 | 3,348923164 |
| 144                          | 10,1218833          | 1,716127682   | 4,156223336 | 3,440879583 |
| 145                          | 5,430976251         | 1,713450554   | 4,165014736 | 3,416418248 |
| 146                          | 3,394008343         | 1,708756127   | 4,15973387  | 3,39968055  |
| 147                          | 3,634575275         | 1,703481131   | 4,156161362 | 3,380541404 |
| 148                          | 2,537358978         | 1,70288798    | 4,145223508 | 3,376815011 |
| 149                          | 5,368612533         | 1,700100869   | 4,153434173 | 3,353314009 |
| 150                          | 3,640796834         | 1,694937849   | 4,150016591 | 3,334711869 |
| 151                          | 2,109700891         | 1,697402507   | 4,136504566 | 3,339357054 |
| 152                          | 4,381162306         | 1,691925347   | 4,138114157 | 3,316323859 |
| 153                          | 4,470486111         | 1,686599779   | 4,140286522 | 3,29333513  |
| 154                          | 2,482401877         | 1,686380532   | 4,129521038 | 3,2907549   |
| 155                          | 2,44788704          | 1,686315052   | 4,118671786 | 3,288635063 |
| 156                          | 6,680916998         | 1,693293857   | 4,135096435 | 3,278569477 |
| 157                          | 5,736128887         | 1,6926914     | 4,145294094 | 3,258911853 |
| 158                          | 4,286357603         | 1,687363362   | 4,146186901 | 3,237659676 |
| 159                          | 5,123305366         | 1,683821619   | 4,1523323   | 3,215921339 |
| 160                          | 3,328237581         | 1,679807414   | 4,147181708 | 3,202185142 |
| 161                          | 2,483142539         | 1,679678132   | 4,136846061 | 3,199954254 |
| 162                          | 5,587552143         | 1,678336655   | 4,145801037 | 3,180629748 |
| 163                          | 9,435882395         | 1,723417083   | 4,178255524 | 3,230736924 |
| 164                          | 3,743008153         | 1,718488799   | 4,175601576 | 3,21370293  |
| 165                          | 5,611697715         | 1,716895168   | 4,184305189 | 3,19432024  |
| 166                          | 10,31415908         | 1,776221861   | 4,22123202  | 3,265907974 |
| 167                          | 3,656795127         | 1,771431171   | 4,217852158 | 3,249935142 |
| 168                          | 5,258994596         | 1,767966021   | 4,224049435 | 3,22916533  |
| 169                          | 4,266804133         | 1,762730642   | 4,224302421 | 3,209871152 |
| 170                          | 10,20276356         | 1,816026391   | 4,25946984  | 3,269957796 |
| 171                          | 7,305442975         | 1,825542474   | 4,277282548 | 3,263818103 |
| 172                          | 9,377814515         | 1,861075714   | 4,306936804 | 3,29481716  |
| 173                          | 3,613688614         | 1,856433119   | 4,302929589 | 3,280137254 |
| 174                          | 2,910208096         | 1,854082208   | 4,294925442 | 3,272643759 |
| 175                          | 8,094543989         | 1,870829653   | 4,316637548 | 3,276194195 |
| 176                          | 3,795298872         | 1,865918732   | 4,313675396 | 3,260535472 |

Tabela 1: CV para um ano de simulações com dias organizados de forma aleatória.

| N <sup>o</sup> dias | <b>INDDAYFEEDER</b> | Desvio padrão | Média       | CV          |
|---------------------|---------------------|---------------|-------------|-------------|
| 177                 | 3,420524033         | 1,86184419    | 4,308629344 | 3,248011557 |
| 178                 | 7,157310628         | 1,86877579    | 4,324633171 | 3,238902859 |
| 179                 | 8,388586699         | 1,888005269   | 4,347336822 | 3,246036484 |
| 180                 | 2,793924204         | 1,886290631   | 4,338706752 | 3,240500236 |
| 181                 | 5,606809348         | 1,883419691   | 4,345712844 | 3,221415869 |
| 182                 | 3,273132347         | 1,879911048   | 4,339819544 | 3,210923324 |
| 183                 | 2,8795447           | 1,877855829   | 4,3318399   | 3,204529725 |
| 184                 | 3,315794463         | 1,874235232   | 4,326317914 | 3,193719398 |
| 185                 | 3,518291382         | 1,870101595   | 4,321950203 | 3,181263024 |
| 186                 | 3,041453356         | 1,867416783   | 4,315065812 | 3,173199387 |
| 187                 | 2,615424725         | 1,866537565   | 4,305976822 | 3,169890378 |
| 188                 | 3,282316553         | 1,863055272   | 4,30053182  | 3,159545759 |
| 189                 | 5,332023843         | 1,859626231   | 4,30598945  | 3,141389587 |
| 190                 | 3,783744549         | 1,855110921   | 4,303240793 | 3,127500829 |
| 191                 | 5,332320108         | 1,851738112   | 4,308628642 | 3,10973812  |
| 192                 | 3,59828285          | 1,847617221   | 4,304928925 | 3,097386502 |
| 193                 | 3,207213453         | 1,844508864   | 4,29924128  | 3,08823452  |
| 194                 | 2,551727816         | 1,843999969   | 4,290233479 | 3,08588059  |
| 195                 | 2,934501801         | 1,841813131   | 4,283281008 | 3,0792978   |
| 196                 | 2,827698379         | 1,84003335    | 4,275854566 | 3,073793824 |
| 197                 | 2,518842435         | 1,839599764   | 4,266935723 | 3,071666996 |
| 198                 | 11,12710941         | 1,89829452    | 4,301583065 | 3,136192307 |
| 199                 | 4,648689325         | 1,89367799    | 4,303327317 | 3,119429773 |
| 200                 | 2,184359594         | 1,89484145    | 4,292732479 | 3,121217651 |
| 201                 | 3,259504171         | 1,891519531   | 4,28759204  | 3,111711647 |
| 202                 | 2,555727389         | 1,890742926   | 4,279018452 | 3,108942145 |
| 203                 | 3,943431219         | 1,886226515   | 4,277365313 | 3,095062927 |
| 204                 | 11,72852674         | 1,952237649   | 4,313890614 | 3,168461771 |
| 205                 | 3,233136614         | 1,948925441   | 4,308618643 | 3,159222676 |
| 206                 | 4,972062239         | 1,944736046   | 4,311839243 | 3,142421901 |
| 207                 | 3,58880238          | 1,940680572   | 4,308346312 | 3,130821302 |
| 208                 | 3,178772042         | 1,937585864   | 4,302915666 | 3,122241238 |
| 209                 | 3,502293089         | 1,933734317   | 4,299084936 | 3,111341171 |
| 210                 | 4,093489287         | 1,929176614   | 4,298105909 | 3,09731395  |
| 211                 | 2,919096037         | 1,926928604   | 4,291570317 | 3,091065181 |
| 212                 | 3,396230328         | 1,923357193   | 4,287347016 | 3,081082868 |
| 213                 | 10,92594568         | 1,97176823    | 4,318514145 | 3,128467996 |

Tabela 1: CV para um ano de simulações com dias organizados de forma aleatória.

| $\mathbf{N}^{\text{o}}$ dias | <b>INDDAYFEEDER</b> | Desvio padrão | Média       | CV          |
|------------------------------|---------------------|---------------|-------------|-------------|
| 214                          | 2,620461225         | 1,970561628   | 4,310579319 | 3,124981812 |
| 215                          | 4,842002038         | 1,966306071   | 4,313051052 | 3,109190208 |
| 216                          | 3,16914344          | 1,963285432   | 4,307755184 | 3,101027052 |
| $217\,$                      | 2,221688946         | 1,96384532    | 4,298141975 | 3,101677604 |
| 218                          | 2,606092387         | 1,962669136   | 4,29038028  | 3,098297085 |
| 219                          | 2,580613623         | 1,961572898   | 4,282573126 | 3,095120828 |
| 220                          | 2,73881897          | 1,95986269    | 4,275556062 | 3,090449843 |
| 221                          | 3,141146426         | 1,956905224   | 4,270422987 | 3,082497702 |
| 222                          | 4,595954209         | 1,95261449    | 4,271889343 | 3,067750434 |
| 223                          | 2,79747938          | 1,950720552   | 4,26527764  | 3,062635569 |
| 224                          | 2,460330157         | 1,950077346   | 4,257219838 | 3,06056601  |
| 225                          | 2,561060154         | 1,949007431   | 4,249681351 | 3,057495798 |
| 226                          | 9,601790624         | 1,976868521   | 4,27336325  | 3,077186054 |
| 227                          | 9,196056124         | 1,999268831   | 4,295049122 | 3,089513744 |
| 228                          | 4,182072431         | 1,994893621   | 4,29455361  | 3,076339697 |
| 229                          | 8,952674678         | 2,014090396   | 4,31489475  | 3,084544291 |
| 230                          | 2,400484689         | 2,013650481   | 4,306571228 | 3,083106576 |
| 231                          | 5,71613102          | 2,011417149   | 4,312673219 | 3,068665896 |
| 232                          | 2,545802522         | 2,010412478   | 4,305057397 | 3,065929984 |
| 233                          | 5,65361917          | 2,008029746   | 4,310845215 | 3,051615078 |
| 234                          | 11,30531262         | 2,055025371   | 4,340736102 | 3,09489469  |
| 235                          | 3,883289486         | 2,050864496   | 4,33878952  | 3,083432552 |
| 236                          | 5,648878934         | 2,048283364   | 4,344340747 | 3,069093749 |
| 237                          | 9,88427901          | 2,07526227    | 4,367716014 | 3,086344668 |
| 238                          | 10,26275716         | 2,105711114   | 4,392485094 | 3,107420414 |
| 239                          | 3,188548777         | 2,102737795   | 4,387447704 | 3,100089396 |
| 240                          | 5,577182878         | 2,099751535   | 4,392404934 | 3,085744162 |
| 241                          | 7,520827408         | 2,105018682   | 4,40538594  | 3,077963545 |
| 242                          | 3,082486016         | 2,102378437   | 4,399919411 | 3,071556359 |
| 243                          | 3,832776356         | 2,098362226   | 4,397585489 | 3,060997902 |
| 244                          | 5,003466297         | 2,09441561    | 4,400068607 | 3,047252941 |
| 245                          | 2,651420885         | 2,093108239   | 4,392931269 | 3,044067207 |
| 246                          | 3,665683068         | 2,089362095   | 4,389974976 | 3,034478839 |
| 247                          | 4,189627181         | 2,085167137   | 4,389163851 | 3,022808268 |
| 248                          | 3,6658312           | 2,08146373    | 4,386247187 | 3,013352266 |
| 249                          | 6,749502275         | 2,082650051   | 4,395738172 | 3,002512413 |
| 250                          | 6,186006826         | 2,081550017   | 4,402899246 | 2,99004758  |

Tabela 1: CV para um ano de simulações com dias organizados de forma aleatória.

| N <sup>o</sup> dias | <b>INDDAYFEEDER</b> | Desvio padrão | Média       | CV          |
|---------------------|---------------------|---------------|-------------|-------------|
| 251                 | 2,797775645         | 2,079858614   | 4,396504332 | 2,985997551 |
| 252                 | 2,829772232         | 2,078063511   | 4,390287141 | 2,981711502 |
| 253                 | 3,374158608         | 2,074932373   | 4,386270822 | 2,974049845 |
| 254                 | 5,637324611         | 2,072325232   | 4,391196231 | 2,961135027 |
| 255                 | 4,459376185         | 2,068262247   | 4,391463603 | 2,949349412 |
| 256                 | 3,387046122         | 2,065169332   | 4,387540098 | 2,941809769 |
| 257                 | 2,446405717         | 2,06468733    | 4,379987045 | 2,940457489 |
| 258                 | 3,307647184         | 2,061759085   | 4,375830689 | 2,933374782 |
| 259                 | 11,81636922         | 2,108877446   | 4,404558637 | 2,975082847 |
| 260                 | 2,985014932         | 2,106651236   | 4,399098854 | 2,969902877 |
| 261                 | 5,485488955         | 2,10368257    | 4,403261268 | 2,9572327   |
| 262                 | 2,472328878         | 2,103037282   | 4,395891297 | 2,955625342 |
| 263                 | 3,273576744         | 2,100171496   | 4,391623941 | 2,948843617 |
| 264                 | 9,47217482          | 2,119295969   | 4,410868452 | 2,957096811 |
| 265                 | 2,601055887         | 2,118202093   | 4,404038971 | 2,954563324 |
| 266                 | 3,298018582         | 2,115299985   | 4,399881    | 2,947747077 |
| 267                 | 2,649347033         | 2,114041077   | 4,393324693 | 2,944858891 |
| 268                 | 2,455886187         | 2,113397177   | 4,386095444 | 2,943307574 |
| 269                 | 3,521550294         | 2,11012132    | 4,382881522 | 2,935428825 |
| 270                 | 5,174114761         | 2,106758398   | 4,385812015 | 2,923363624 |
| 271                 | 2,547728242         | 2,105819069   | 4,379029418 | 2,921181528 |
| 272                 | 2,69274981          | 2,104420702   | 4,372829861 | 2,918001651 |
| 273                 | 5,798048208         | 2,102326752   | 4,378050441 | 2,906284544 |
| 274                 | 2,760001896         | 2,100753999   | 4,372145154 | 2,902721339 |
| 275                 | 2,457515643         | 2,100095525   | 4,365182865 | 2,901150513 |
| 276                 | 3,372973549         | 2,097135077   | 4,361587904 | 2,894191299 |
| 277                 | 9,369370971         | 2,114782596   | 4,379666543 | 2,901247622 |
| 278                 | 3,105594662         | 2,112353204   | 4,375083551 | 2,895728154 |
| 279                 | 8,980079162         | 2,126447221   | 4,391588911 | 2,898883927 |
| 280                 | 5,207888936         | 2,123205097   | 4,394504269 | 2,887374002 |
| 281                 | 2,297236443         | 2,123100236   | 4,387040682 | 2,886992642 |
| 282                 | 5,1481916           | 2,119815447   | 4,389739799 | 2,875641351 |
| 283                 | 4,543367226         | 2,116086511   | 4,390282652 | 2,865152348 |
| 284                 | 3,24424654          | 2,11344825    | 4,386247314 | 2,85916575  |
| 285                 | 3,690569302         | 2,110138188   | 4,383806338 | 2,851261875 |
| 286                 | 2,999531902         | 2,108030118   | 4,378966218 | 2,846572178 |
| 287                 | 4,240288443         | 2,104370253   | 4,37848302  | 2,836988243 |

Tabela 1: CV para um ano de simulações com dias organizados de forma aleatória.

| $\mathbf{N}^{\text{o}}$ dias | <b>INDDAYFEEDER</b> | Desvio padrão              | Média                      | CV          |
|------------------------------|---------------------|----------------------------|----------------------------|-------------|
| 288                          | 2,152659272         | 2,104789903                | 4,370754465                | 2,837632162 |
| 289                          | 3,081300958         | 2,102509138                | 4,366292688                | 2,832540485 |
| 290                          | 3,157589116         | 2,10007663                 | 4,362124745                | 2,827079765 |
| 291                          | 4,267396663         | 2,096472475                | 4,361799219                | 2,817584827 |
| 292                          | 3,303647611         | 2,093792301                | 4,358175412                | 2,811495979 |
| 293                          | 6,565818165         | 2,094177841                | 4,365710029                | 2,802366052 |
| 294                          | 3,585099071         | 2,091107235                | 4,36305489                 | 2,795194048 |
| 295                          | 4,534479285         | 2,087583755                | 4,363635989                | 2,785379569 |
| 296                          | 3,181734689         | 2,08518254                 | 4,359643079                | 2,780015957 |
| 297                          | 3,404822004         | 2,082403862                | 4,356428194                | 2,773678856 |
| 298                          | 5,040203119         | 2,07928301                 | 4,35872274                 | 2,76341575  |
| 299                          | 6,010025597         | 2,077991213                | 4,364245492                | 2,753587874 |
| 300                          | 3,848626517         | 2,074737873                | 4,362526763                | 2,745772198 |
| 301                          | 3,012567548         | 2,072744748                | 4,358041848                | 2,741392242 |
| 302                          | 3,548065984         | 2,069833308<br>4,355359809 |                            | 2,734688478 |
| 303                          | 4,018534319         | 2,066505216                | 4,354248174                | 2,726478098 |
| 304                          | 2,658827503         | 2,065386314                | 4,348671132                | 2,724005233 |
| 305                          | 6,214892634         | 2,064755639                | 4,354789891                | 2,714885607 |
| 306                          | 4,331389837         | 2,061379527                | 4,35471342                 | 2,706061518 |
| 307                          | 6,559892871         | 2,061851699                | 4,361896415                | 2,6978195   |
| 308                          | 3,146923587         | 2,059661839                | 4,357951698                | 2,693011152 |
| 309                          | 3,878549251         | 2,056506609                | 4,356400234                | 2,685487265 |
| 310                          | 4,14607627          | 2,053221622                | 4,35572177                 | 2,677286521 |
| 311                          | 4,261175104         | 2,049924953                | 4,355417761                | 2,668873255 |
| 312                          | 5,258402067         | 2,047273497                | 4,358311941                | 2,659379129 |
| 313                          | 2,505806788         | 2,04667219                 | 4,352393395                | 2,657957161 |
| 314                          | 6,025875758         | 2,045584815                | 4,357722956                | 2,649067659 |
| 315                          | 10,12469781         | 2,067940797                | 4,376030813                | 2,662578698 |
| 316                          | 5,666062287         | 2,065937082                | 4,380113191                | 2,653311357 |
| 317                          | 2,904579067         | 2,064334875                | 4,375458509                | 2,649884523 |
| 318                          | 4,280580442         | 2,061093356                | 4,375160151                | 2,641740464 |
| 319                          | 3,183956674         | 2,058937371                | 4,37142597                 | 2,637088269 |
| 320                          | 3,252986348         | 2,056665358                | 4,367930847                | 2,632163666 |
| 321                          | 4,992800768         | 2,053754568                | 4,369877482                | 2,623171985 |
| 322                          | 4,670761045         | 2,050631369                | 4,370811903<br>2,614553565 |             |
| 323                          | 3,089300104         | 2,048691987                | 4,366844374                | 2,610403799 |
| 324                          | 2,826365188         | 2,047312                   | 2,607455613<br>4,362089809 |             |

Tabela 1: CV para um ano de simulações com dias organizados de forma aleatória.

| $N^{\mathrm{o}}$ dias | <b>INDDAYFEEDER</b> | Desvio padrão              | Média                      | CV          |
|-----------------------|---------------------|----------------------------|----------------------------|-------------|
| 325                   | 3,232692217         | 2,045116673                | 4,358614739                |             |
| 326                   | 3,708641449         | 2,0422939                  | 4,356620956                | 2,596328639 |
| 327                   | 3,946838263         | 2,039294261                | 4,355367798                | 2,589292927 |
| 328                   | 3,019826033         | 2,037514049                | 4,351296024                | 2,585503084 |
| 329                   | 4,284431883         | 2,034418496                | 4,35109279                 | 2,57776903  |
| 330                   | 2,518694302         | 2,033829046                | 4,345540067                | 2,57640253  |
| 331                   | 5,600884054         | 2,031922818                | 4,349332647                | 2,567855527 |
| 332                   | 3,819888841         | 2,029067823                | 4,347737937                | 2,561321902 |
| 333                   | 3,826554797         | 2,026219578                | 4,346172822                | 2,554802891 |
| 334                   | 5,164634291         | 2,023678158                | 4,348623306                | 2,546340173 |
| 335                   | 6,15282518          | 2,023051268                | 4,354008983                | 2,538605196 |
| 336                   | 10,10869952         | 2,044217023                | 4,371136038                | 2,551308871 |
| 337                   | 4,292875427         | 2,041186246                | 4,370903811                | 2,543878903 |
| 338                   | 3,177290719         | 2,039195232                | 4,367372411                | 2,539687202 |
| 339                   | 2,991088358         | 2,037552889<br>4,363312576 |                            | 2,536253829 |
| 340                   | 3,083078546         | 2,035735133                | 4,359547182                | 2,532447384 |
| 341                   | 5,893297308         | 2,034439154                | 4,364044983                | 2,524516989 |
| 342                   | 3,112556883         | 2,032586212<br>4,360385661 |                            | 2,520641135 |
| 343                   | 5,195001422         | 2,03011988                 | 4,362818943                | 2,512507887 |
| 344                   | 9,554388273         | 2,046345075                | 4,377910714                | 2,520186897 |
| 345                   | 5,373649033         | 2,044078269                | 4,380796913                | 2,512088025 |
| 346                   | 4,519962315         | 2,041135933                | 4,381199125                | 2,504614478 |
| 347                   | 5,794493032         | 2,039600221                | 4,385272018                | 2,496800112 |
| 348                   | 2,739263367         | 2,038572596                | 4,380542108                | 2,494644703 |
| 349                   | 10,30571554         | 2,060140138                | 4,397519682                | 2,507703916 |
| 350                   | 5.073236633         | 2,057511116                | 4,399450302                | 2,499825834 |
| 351                   | 3,351938756         | 2,055336568                | 4,396465939                | 2,495316729 |
| 352                   | 3,437411121         | 2,053049647                | 4,393741351                | 2,490540638 |
| 353                   | 3,544362675         | 4,391335179<br>2,050636552 |                            | 2,48544842  |
| 354                   | 2,655568591         | 2,049809348                | 4,386431884                | 2,483707499 |
| 355                   | 4,785267349         | 2,047029398                | 4,387555364                | 2,476208976 |
| 356                   | 4,60484215          | 2,044184683                | 4,38816572                 | 2,468948951 |
| 357                   | 4,2217719           | 2,041338614                | 4,387699631                | 2,46231751  |
| 358                   | 11,37360163         | 2,071560633                | 4,407213324                | 2,484231497 |
| 359                   | 4,542182167         | 2,06868567                 | 4,407589281<br>2,477114967 |             |
| 360                   | 3,07137609          | 2,067007223                | 4,403877578                | 2,473748285 |
| 361                   | 3,11240875          | 2,065258102<br>4,400300102 |                            | 2,470235946 |

Tabela 1: CV para um ano de simulações com dias organizados de forma aleatória.

<span id="page-62-0"></span>

| dias<br>$\mathbf{N}^{\mathbf{o}}$ | <b>INDDAYFEEDER</b> | Desvio padrão | Média       | $\rm\bf{CV}$ |
|-----------------------------------|---------------------|---------------|-------------|--------------|
| 362                               | 4,078083523         | 2,062472902   | 4,399410001 | 2,463993331  |
| 363                               | 3,072857414         | 2,06080335    | 4,395755586 | 2,460649195  |
| 364                               | 3,980464306         | 2.058085425   | 4,394614676 | 2,454663154  |
| 365                               | 2,65867937          | 2,057266241   | 4,389858689 | 2,452977286  |
| 366                               | 3,400970563         | 2,055102226   | 4,387156809 | 2,448554243  |

Tabela 1: CV para um ano de simulações com dias organizados de forma aleatória.

Tabela 2: CV sobre os resultados de  $IND_{FEEDER}$  para sorteios diferentes.

| $No$ de dias | Sorteio | <b>INDFEEDER</b> | Desvio padrão | Média       | $\rm{CV}$   |
|--------------|---------|------------------|---------------|-------------|-------------|
| 65           |         | 4,104261927      |               |             |             |
| 66           |         | 4,250460198      | 0,073099135   | 4,177361062 | 1,237357592 |
| 77           |         | 4,526801412      | 0,175207185   | 4,293841179 | 2,355837373 |
| 88.          |         | 4,459977         | 0,167923722   | 4,335375134 | 1,936668881 |
| 89           | 5       | 4.986851         | 0,300775713   | 4,465670307 | 3,012111933 |